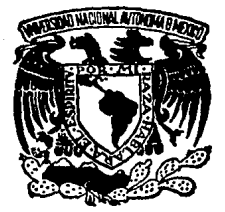

# UNIVERSIDAD NACIONAL AUTONOMA DE MEXICO

# FACULTAD DE INGENIERIA

# SISTEMA DE PRUEBA PARA CONTROLADORES ANALOGICOS CON BASE EN UNA COMPUTADORA PERSONAL Y MICROPROCESADORES

#### E QUE PARA OBTENER EL TITULO DE INGENIERO EN COMPUTACION P  $\mathbf{R}$ E  $S \rightarrow$ E N A **JOSE DE JESUS ISLAS** FERRER

DIRECTOR DE TESIS ING. AMBERTO BAUTISTA B. ING. ALBERTO TEMPLOS C.

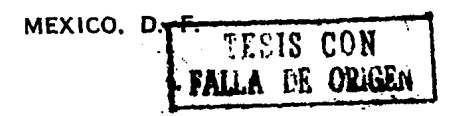

1989

 $2c_1$ 

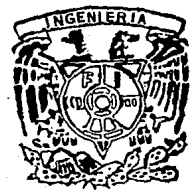

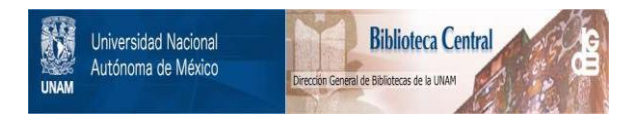

# **UNAM – Dirección General de Bibliotecas Tesis Digitales Restricciones de uso**

# **DERECHOS RESERVADOS © PROHIBIDA SU REPRODUCCIÓN TOTAL O PARCIAL**

Todo el material contenido en esta tesis está protegido por la Ley Federal del Derecho de Autor (LFDA) de los Estados Unidos Mexicanos (México).

El uso de imágenes, fragmentos de videos, y demás material que sea objeto de protección de los derechos de autor, será exclusivamente para fines educativos e informativos y deberá citar la fuente donde la obtuvo mencionando el autor o autores. Cualquier uso distinto como el lucro, reproducción, edición o modificación, será perseguido y sancionado por el respectivo titular de los Derechos de Autor.

#### Ť. D E. т c

### **INTRODUCCION**

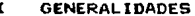

h

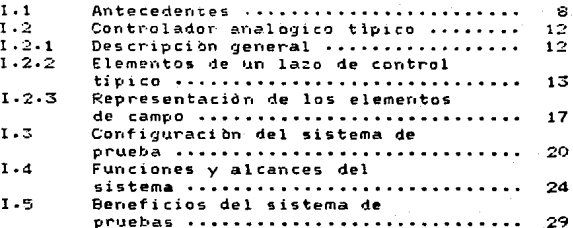

# CONSIDERACIONES DE DISENO

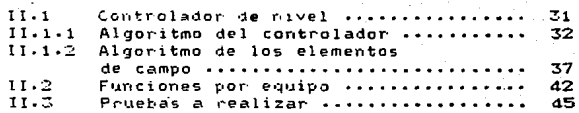

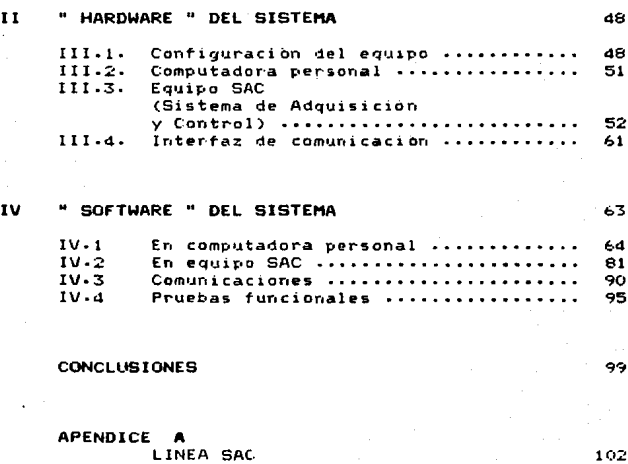

**BIBLIOGRAFIA** 

īī

 $\mathcal{L}_{\mathcal{A}}$  , and  $\mathcal{L}_{\mathcal{A}}$  , and  $\mathcal{L}_{\mathcal{A}}$  , and  $\mathcal{L}_{\mathcal{A}}$  , where  $\mathcal{L}_{\mathcal{A}}$ 

## INTRODUCCION

El control automàtico ha sido de suma importancia para el a~ance de la 1n9en1eria en aplicaciones tales como: vehiculos espaciales, quiado de *•*proyectiles, sistemas de piiotaje de aviones, etc-; asl el control automatico se ha vuelto parte fundamental de los procesos industriales modernos. Por ejemplo, el control automatico resulta pieza fundamental en operaciones industriales como el control de nivel, presidn, temperatura, humedad, viscosidad y flujo.

Por lo tanto, es indudable la importancia del diseño y desarrollo de sistemas tendientes a meJorar la eficiencia <sup>y</sup> operación de procesos tales como los de la industria eléctrica, papelera, quimica, etc•; entre los que destacan los de control ldgico programable. los de adquisicidn de datos, los de control distribuido (consistente en la optimacion al maximo de los mètodos de control. lo cual consiste en evitar la centralizacibn del total de las funciones en un solo equipo y buscar que las tareas se distribuyan entre los diver5os equipos que inteqran al sistema) etc.

Al observar la problematica (correccion de fallas y realización de pruebas al instalar el sistema, traslado de

equipo y gente especializada, etc.) durante la puesta en .<br>servicio de los sistemas anteriores, surge la necesidad de desarrollar "Sistemas de Prueba" con el objeto de verificar la fyn~ionalidad y estabilidad de estos sistemas. Con esta nueva herramienta se puede someter a los sistemas de control a condiciones ~eales de proceso, con lo que se efectuan las pruebas nec•sarias.

En México, evisten equipos de prueba para sistemas de adquisición de datos y de control lógico programable, los que consisten en generar las señales correspondientes a campo (con lo que se realizan las pruebas de aceptación de estos Basandose en este tipo de sistemas surge la sistemas). necesidad de d1seffar un equipo de pr·ueba para controladore5 analógicos. el cuai además de generar las señaies correspondientes de campo, las reciba directamente de este, las procese y las devuelve para asi observar su comportamiento•

El objetivo de esta tesis es contar con una herramienta que nos permita comprobar la funcionalidad y estabilidad del equipo, además de los programas involucrados en un sistema de control. a través de la realizacidn de una serie de pruebas apegadas en gran parte a la forma en la cual operara el  $s$ istema. De esta forma se logra contribuir con el llE  $\vee$  la

3

m agus le calaim Seite a

industria, en una àrea en la que resulta de suma importancia tener un buen control en los procesos industriales·

Gracia• a la inovacion de los sistemas de prueba, para los sistemas de control con entradas y salidas se logra minimi:ar los problemas que pueden surgir al momento de la instalación.

Es asi como se presenta en esta tesis la filosofia de diseño en la que se-basara el "Sistema de Prueba para Controladores Analbgicos". Esta filosofia por sus caracteristicas es nueva dentro del ambito nacional. ya que como se ha comentado, sdlo existen un cierto tipo de equipos <sup>y</sup>no con las caracterlsticas adecuadas, como son el contar con señales de entrada y salida, para lograr la minimización de problemas al momento de la instalacidn•

Luego entonces, el objetivo de esta tesis es ayudar a mejorar la realización de pruebas a sistemas de control. Para asî aumentar la confiabilidad y disponibilidad de estos. A partir de lo anterior se desprenden algunos beneficios tales como la reducción del tiempo de puesta en servicio del sistema de prueba. evitar el traslado de equipo y personal para la correccion de discrepancias en planta y disminucion de los qastos involucrados para llevar a cabo lo anterior.

Para lograr nuestro propòsito el trabajo se divide en cuatro capltulos. los cuales se describen a continuacibn: - En el capitulo 1 se presenta un panorama qeneral de los sistemas de control·existentes. los tipos de pruebas que realizan y su-aceptacion. Como se encuentra intimamente ligado al sistema de control, se presenta la descripción de un controlador analogico, sus elementos y representacion. Ademàs se muestra de manera general la configuración del sistema de prueba, sus funciones, alcances y beneficios.

- En el capitulo 11 se muestra al controlador d• nivel dividido en sus algoritmos del controlador v de los elementos de campo, los cuales son la parte interesante det capitulo ya que sobre ellos se programa el equipo de prueba. Aguit tambièn se muestran las funciones del equipo (computadora personal, tarjetas SAC), resaltando la linea SAC (Sistema de Adquisicibn y Control)· Finalmente se presentan las pruebas a las que se someterá al equipo. para lograr un fin deseado.

- En el capitulo 111 se detalla ei ''hardware'' del sistema, comenzando por su configuración, posteriormente la computadora personal, el equipo SAC (con relevancia en la tarjeta maestra) y la interfaz usada para lograr la comunicación de la computadora con la canasta SAC.

 $-$  Por ultimo en el capitulo IV (el de mayor relevancia), describe como se implementara tanto en computadora personal. como equipo SAC los algoritmos de campo, las pruebas que se efectuaran al sistema, problemas al momento de realizar estas pruebas, como es que se checará la verif1cacion de los resultados obtenidos para su aprobación. En ultima instancia se muestran todas las estructuras de los mensaJes de transmis1on, tipos de errores, protocolo y filosotia-

#### $\mathbf{I}$ C A P T U L O

# G E N E R A L 1 D A D E S

## **GENERAL I DADES**

### I.1. Antecedentes

Todo Sistema de Adquisición de Datos (SAD) o de control con base en microprocesadores o computadoras. está integrado principalmente de equipo (hardware). programas y estructuras de datos (software).

Este tipo de sistemas. deben ser sometidos por etapas a pruebas en cada una de sus partes (hardware y software).

En lo referente a equipo (hardware) se llevan a cabo una gran variedad de pruebas, entre las que resaltan las de: vibración, ruido eléctrico, humedad, temperatura, pruebas de disponibilidad, pruebas de robustez, etc.: de esta forma se garantiza que el equipo estará en condiciones aceptables de Ahora bien, las pruebas que se efectuan operacion.  $a1$ software desarrollado. nos aseguran modulo que cada involucrado trabaje de acuerdo a  $l$  os requerimientos especificados y al diseño establecido. Aqui es donde se identifican errores de especificación, de concepto, de diseño, de estructuras de datos, programación inadecuada, rigidez, etc., los cuales se corrigen durante este proceso.

Ya que se realizaron las pruebas y se corrigieron las discrepancias encontradas al hardware  $y = 1$  software. s e procede a integrarlos como sistema y así realizarle proebas funcionales. Durante este proceso se somete al sistema la condiciones lo más reales posibles a las que encontrara en el lugar a instalarse. Estas pruebas sirven de base pera la aceptacion del sistema por parte del usuario.

En la actualidad se encuentra instalado y en operación SAD, en la Unidad I de la Central Termoelectrica (CTE) un Francisco Pèrez Rios de Tula, Hgo., el cual se desarrollo en el Instituto de Investigaciones Electricas (IIE).

 $A1$ ver las dificultades que se suscitaron durante  $1a$ en servicio del SAD, surgió la necesidad puesta de desarrollar un Sistema de Pruebas con el objeto de verificar la funcionalidad y estabilidad del equipo de adquisición (hardware) como la del software desarrollado para el proceso y despliegue de información de los Sistemas de Adquisición y Control. Dicho equipo permite someter a un SAD a condiciones reales de proceso.

Una vez terminado el desarrollo del probador, este se utilizo para realizar pruebas funcionales al SAD de las Unidades I v II de la CTE Manzanillo II y al sistema de

**Registro y Anàlisis de Transitorios para la planta** Nucleoelectrica de Laguna Verde, Veracruz. Posteriormente, se realizaron modificaciones al software del probador, utilizando para esto la facilidad de generar señales binarias para verificar el Control Lbgico Programable (CLP) de la Unidad IV de la CTE Valle de México, el que actualmente està instalado y en operacibn·

Los equipos de prueba que se habian desarrollado hasta el momento tienen la caracteristica de generar señales correspondientes a campo, que es como se realizan las pruebas de aceptación de los equipos antes mencionados. Además, por su configuración el probador no recibe señales, lo cual es una limitante para verificar la funcionalidad de sistemas completos de control, ya que se requiere manejo de señales *de* entrada y salida. Gracias al excelente resultado que presentaron estos equipos (reducción en tiempo de puesta en servicio, gastos de instalacibn y facilidad de probar el sistema en el lugar de desarrollo), se està desarrollando en el D•partamento de lnstrumentacion y Control del IIE, un sistema que contendra tres módulos principales: Adquisición de Datos, Control Analbgico y Control Logico, que permitiran verificar sistemas de control distribuido•

 $1O$ 

Esta tesis presenta la filosofia de diseño en la que se basarà el sistema de pruebas para controladores analògicos, el cual estara compuesto de una computadora personal y de unidades de entrada/salida con microprocesadores. La filosofia se podrà utilizar para realizar equipos de prueba para controladores analdgicos pequeños o grandes, cambiando para esto solo la aplicación en particular, ya que las funciones con que contara serán las mismas. Con objeto de mostrar pràcticamente esto, se diseñará y construirá un sistema para probar funcionalmente un controlador de nivel s•ncillo.

El equipo de pruebas consta bàsicamente de hardware, programas y estructuras de datos que al ser integrados como sistema realicen las funciones previamente determinadas (comportamiento del pr-oceso, generacibn de disturbios, configuración de control, inicialización y modificación de paràmetros, alarmamiento del sistema bajo prueba, etc.). Las prueb~s de aceptación se llevan a cabo tanto al equipo como a las funciones que realiza el sistema de control•

Las pruebas al controlador analogico deben ser tales que se cumplan todas las funciones especificadas previamente y en caso de encontrar discrepancias deberán hacerse los cambios correspondientes ya sea en ajustes al controlador.

adquisición de señales de campo, escalamientos manejados,  $etc.$ 

El objetivo de la realización de estas pruebas es disminuir los problemas que surgen al momento de instalarse. Con esto no se garantiza que los problemas desaparezcan, pero si que se reduzcan al minimo.

Este sistema de pruebas para controladores analógicos, por su configuración y funciones, es nuevo en México, ya que es capaz de recibir señales del controlador, y generar como resultado de la solución de un modelo matemático, las señales correspondientes que se enviaràn al controlador.

Por campo entenderemos aquellos elementos que no forman del controlador y que normalmente se encuentran en el parte lugar donde se está llevando el proceso (tanque, valvula, sensor y transmisor, en nuestro caso..

I.2. Controlador analògico tipico

1.2.1. Descripción general

sistemas de control de circuito cerrado, Los son aquellos en los cuales la salida del controlador toma en cuenta. la variable de salida o controlada. A este tipo de

control tamb1en se le conoce como de retroalimentacidn, y donde la variable a controlar se compara con un valor deseado  $y$  al resultado de esa comparación (error) se le arlican acciones de control (proporcional, integral o derivativo) que generan una salida hacia la vàlvula, la cual corregirà la desviación. Este proceso se lleva a cabo continuamente.

Este tipo de sistema es el mas utilizado en la industria de control de proceso, asi, un controlador automático es un instrYmento que mide el valor de una variable, la compara con un valor de referencia y actùa de manera tal que la variable se mantenga en ese valor·

1·2·2· Elementos de un lazo de control tlpico

De acuerdo a lo expuesto anteriormente, en la figura l·i. se muestra un lazo de control automàtico de retroalimentacion bàsico. Los elementos de este circuito de control son:

Elemento primario de medicion: es aquel que detecta el valor de la variable, o sea, es la porción de los medios de medición que primero utiliza o transforma la energla del medio controlado, para producir un efecto que esta en función de la variable controlada. Los elementos primarios de medición mas comunes son: (para temperatura)

termometros , bimetalicos de vastago, de vidrio, etc.; tubo bourdon, tubo espiral o helicoidal, etc· tpara presion>; placa d• orificio, tubo venturi, tubo pitot, etc. (para flujo): y flotadores, desplazadores, medidores de presión diferencial, etc. (para nivel).

 $Elemento$  secundario de medición y transmisión: es el encargado de amplificar la señal proveniente del elemento primario de medición, o bien, transformar esa función en una señal útil, fácilmente medible, como una señal eléctrica o una presión neumAtica.

La señal detectada y transmitida por los medios de medición (elemento primario y secundario) esta en función de la variable controlada, es decir, la cantidad o condicibn que es medida y/o controlada y se representa con la letra "E".

La señal de la variable controlada ya sea elèctrica, neumatica, hidraulica, electrónica, etc., es transmitida simultáneamente a un dispositivo de indicacidn y/o registro y a un controlador.

La señal que va al elemento de indicación y/o registro es transformada a unidades de variable controlada (grados centlg~ados, pulgadas, etc-), o bien, a po~centaje de escala o puntos (decimales), que multiplicados por un factor, dan el valor en unidades de la variable medida.

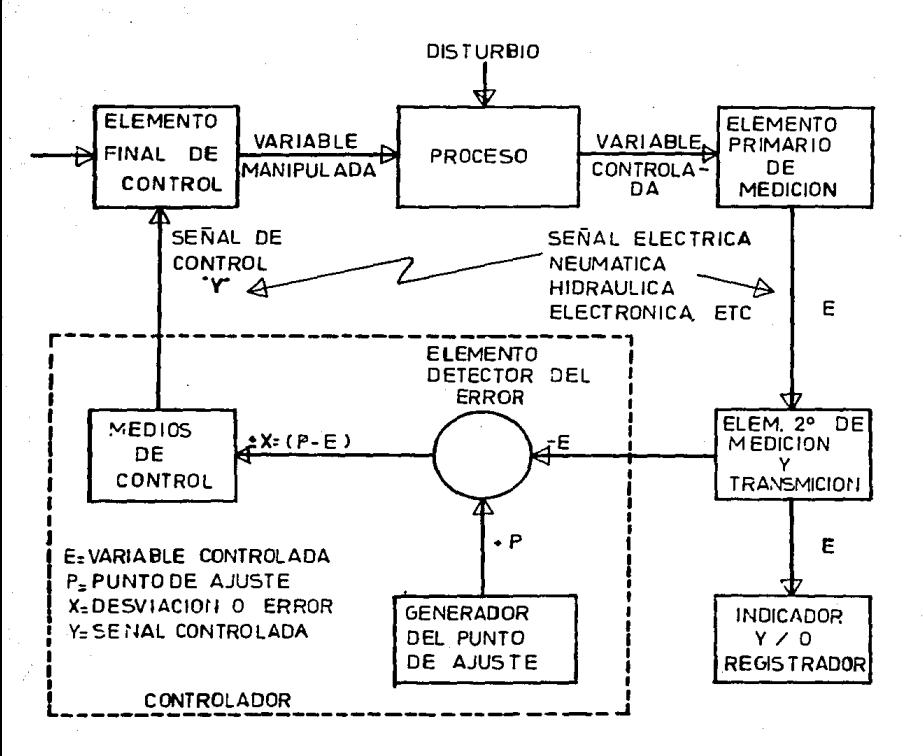

# FIG.1.1 CIRCUITO DE CONTROL AUTOMATICO

Elemento detector del error y controlador: la señal de la variable que va al controlador (constituido èste por dos partes: elemento detector del error y *meaios* de control) llega al elemento detector del er~or~ donde *se* compara con una referencia seleccionada llamada punto de aJuste o ''setpoint" representado por la letra "P"; encontràndose «na diferencia o error  $(X = P - E)$ . Esta señal es enviada a los medios de control, donde se realizan las acciones de control (proporcional, integral, der1vat1vo), o sea, cuenta con los medios necesarios para correuir la desviación, mandando una señal correctiva ("Y") a un elemento final de control que generalmente es una valvula operada automaticamente. también podria ser un motor, relevador o cualquier dispositivo similar capaz d• cambiar la variable manipulada de un proceso ..

Elemento final de control: sirve para convertir variaciones en la señal de salida del controlador, en variaciones correspondientes a la variable manipulada, cuyos cambios afectan el valor de la variable controlada.

1.2.3. Representacibn de los .elementos de camp0

Para poder representar los elementos de campo. se debe mencionar que se està trabajando con un controlador de nivel de un liquido en un recipiente con una acea de sección transversal constante. Los elementos que conforman a este  $\mathsf{s}$ istema son: el tanque o proceso, valvula de control, transmisor de nivel y el controlador automàtico. Esta representacion se ve màs clara en la figura 1-2 en la que se aprecia el sistema de control de nivel y a cada uno de sus elementos-

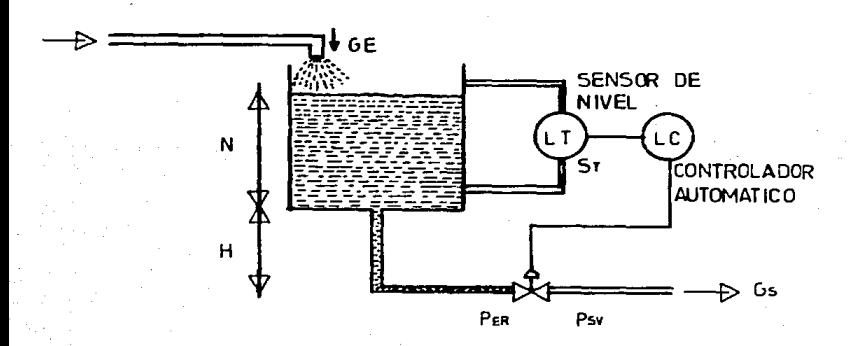

FigYra 1-2 Sistema de control de n1Yel de liquido

mencionado el "campo" esta integrado  $C$  or Como c o ha elementos que no corresponden al controlado . **De** aquellos someter a prueba al controlador de nivel due para aqui del campo. E s reargsentacion  $200<sup>o</sup>$ una detemps contar la representación de estos elementos, va que as l necesaria interviene cada uno de ellos en  $e<sub>1</sub>$ **COMO** sodremos seber. proceso de control. La figura 1.3 nos muestra el diagrama de aprecian  $mAB$ controlador de nivel. donde se clogues.  $de1$ bloques correspondientes a camoo Ÿ detalladamente  $\log$ partir de los cyales realizaremos un modelo  $\blacksquare$ controlador. matematico simple.

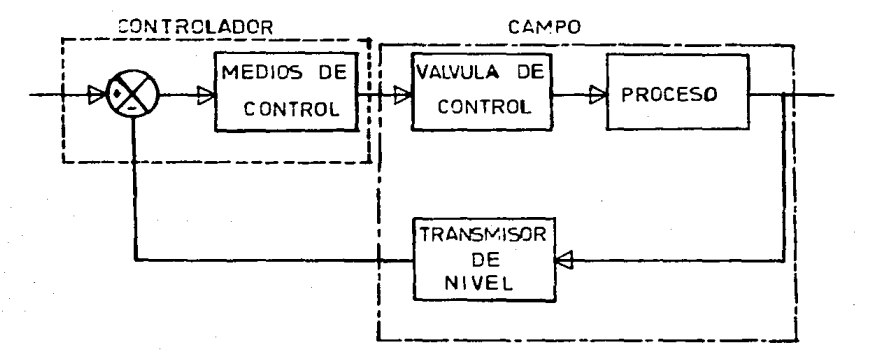

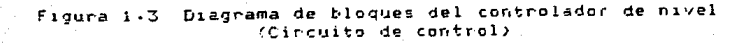

Desglozando cada uno de los ploques tenemos la siguiente distribución:

- Pr·oceso: recipiente constante. consiste del nivel de un liquido en un (tanque) con area de seccion transversal De aqui se toman las señales que se han de procesar en los diferentes bloques del circuito de control. De esta forma se codra establecer el control deseado sobre el proceso.

- Elemento de medición y transm1sion: una vez que la ceida de presión diferencial registra un valo<sup>.</sup> de nivel se la envia al transmisor de nivel (elemento secundario) el cual convierte la señal de presion diferencial a señal electrica (voltaje), la cual se envia al controlador pasando antes por el comparador (elemento detector del error)•

Cabe aclarar que en este circuito de control el elemento primario y .secundario *es* el mismo, ya que se trata de un transmisor de nivel del tipo celda de presión diferencial. Esto no causa problema, ya que existen muchos otros circuitos en los que se presenta el mismo caso·

- Elemento final de control: una vez que el controlador ha procesado la señal, recibida del transmisor de nivel, la envia a la valvula de control (elemento final de control).

donde el controlador le indica en que posicibn ~e debe colocar -abierta, cerrada o en un valor intermenio- para dejar pasar la cantidad exacta de liquido y de esta terma controlar y evitar que el tanque (proceso) se derrame o en su defecto se quede vacio. De esta forma se cierra el ciclo de control  $y$  se vuelven a repetir cada uno de los bloques tal  $y$ como lo muestra la figura 1.3.

Finalmente, podemos mencionar que es de suma importancia para todos y cada uno de los elementos de campo, como es que se lleva a cabo el control y que elementos intervienen en cada bloque, ejecutando una tarea especifica.

## 1.3. Configuración del sistema de prueba

El sistema de prueba es un equipo electrónico que se basa en un esquema de tareas jerarquizadas y distribuidas. El sistema de prueba consta bàsicamente de una computadora personal (PC) y una canasta ("rack" en inglès, en el IIE se le denominò canasta) la que posee ranuras ("slots") en las cuales se insertan las tarjetas correspondientes *a* la linea SAC (linea para Sistemas de Adquisicion y Control, desarrollada por el Departamento de Electronica de la D1v1sion de Equipos del IIE); el propbsito de la linea SAC es

ofrecer disposittvos un equipo de cômputo que monitoree y maneje del mundo real • La linea SAC permite conectar una computadora a los dispositivos a controlar (Módulo de Control Analógico). Su tuncidn principal se enfoca al control automatico industrial. Por ello sus caracteristicas tisicas le permiten soportar condic1ones ambientales diticiles. En nuestro caso la linea SAC está compuesta de las siguientes tarjetas:

- Una de comunicacibn (SAC-810), la cual se encarga de recibir los mensajes que envia la computadora personal a la tarjeta maestra y a su vez envia información de la tarjeta maestra a la computadora personal y a las demàs tarjetas de la canasta.

- Una de procesamiento de informacion (SAC-1100); conocida como tarjeta maestra, ya que se encarga del procesamiento de toda la información proveniente de la computadora personal y de las otras tarjetas conectadas·

- Una de entradas analògicas (SAC-710/10); esta tarjeta toma las señales de campo en forma diferencial o simple y en compañía de la tarjeta de conversión A/D acondicionan la variable analògica en cuestion y la convierten a equivalente diqital•

- Una de salidas analbgicas (SAC-510), recibe los datos de la tarjeta maestra para que sean entregados a campo.

- Una de conversión analógica/digital (SAC-710/01), actúa como controladora de la conversión A/D, opera en compañía de la tarjeta de entradas analbgicas

La computadora personal es la encargada de suministrar la informacibn necesaria para ejecutar tareas preestablecidas en los demás módulos, asi también genera los comandos para el control y ejecucidn de dichas tareag.

El control de las pruebas se lleva a cabo desde la computadora personal, donde existen diferentes programas para ejecutar, mediante dialogos con el usuario, por ejemplo: pruebas funcionales al sistema, entre las que figur·an principalmente las de control analogico (programación y control de pruebas)•

El sistema de prueba tiene la capacidad de adquirir señales analògicas y digitales provenientes del sistema bajo prueba (controlador analdgico) y a 5U <sup>1</sup>vez es capaz de proporcionar las seffales correspondientes a las variables de proceso que requiere el controlador para realizar sus funciones. Dependiendo de los requerimientos y necesidades, el sistema de prueba podrá operar con "N" sefiales de entrada analògica, "X" de entrada digital y "Z" de salida analògica.

. En nuestro no utilizaremos caso **CPAAIPS** d e entrada digital. La figura 1.4 nos muestra la configuración completa del sistema de pruebas, el cual incluye los tres modulos: Adquisicion de Datos, Control Logico y Control Analogico.

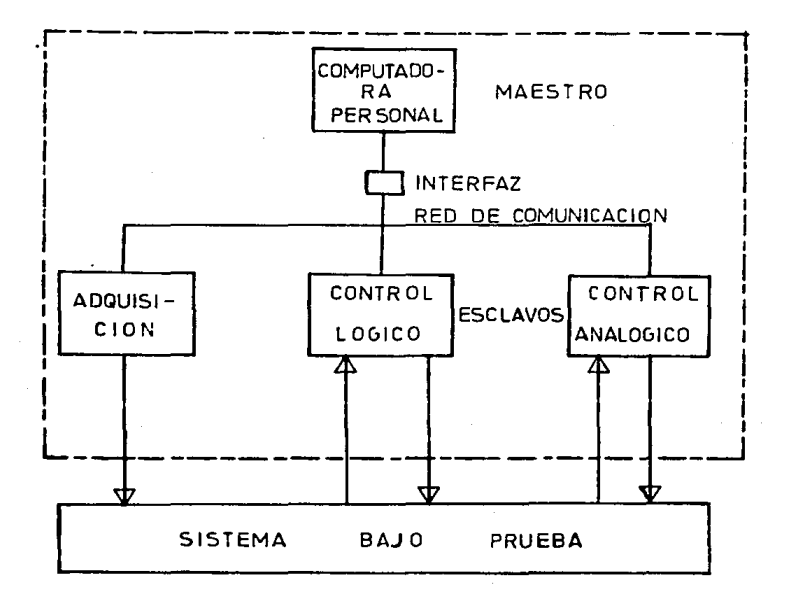

Figura 1.4 Configuracion del sistema pruebas

# I.4. Funciones y alcances del sistema

Como ya se ha mencionado, el sistema de prueba consta de tres modulos principales: Adquisicion de Datos, Control AnAlbgico, Control LOgico· Esta tesis se enfoca sobre el mddulo de Control Analdgico el cual estd compuesto a su ve: por "hardware" y "software".

Dentro de las pruebas a realizar al sistema bajo prueba destacan las siguientesz

- Lograr un ambiente lo mas cercano a la realidad que es en el que se va a encontrar el controlador (respuesta caracteristica de los elementos involucrados en el lazo de control: tanque, valvula, sensor y transmisor).
- Proporcionar los medios necesarios para una operacidn normal.
- Generar disturbios al control~dcr. Por ejemplo: cambios en el flujo de entrada al tanque o en el flujo de salida, fallas en la valvula, fallas en el transmisor.
- Permitir al controlador poder ajustar su ganancia proporcional, integral y derivativa, ya que se podrà observar la respuesta del proceso para diferentes valores de ganancias, y con base en estos datos y a la forma de respuesta se encuentra el valor màs adecuado.

En lo que respecta aJ ''hardware'' este esta constituido por la linea SAC, la cual adquiere dentro del equipo de pruebas y del sistema de control funciones especiales *que* la hacen confiable· Por tal motivo, ya se han mencionado algunas de ellas (plantas termoeléctricas, ingenios azucareros, control de situaciones anormales. etc.), esta enumeracidn no es exhaustiva, por el contrario, es importante destacar que la llnea SAC puede aplicarse a todo tipo de equipos y sistemas de control industrial·

En un sistema de control, constantemente se adquieren las variables de un proceso. Cada variable adquirida por el sistema se compara con el valor anterior obtenido. Si se detecta un cambio fuera de la referencia de la variable, se procede a normali:ar la misma *y se* compara con los valores de operación confiables que se han fijado previamente.

**Las** funciones que se encarga de realizar la linea SAC son las siguientes:

- Inicialización de la canasta; en la cual se efectúa un autodiagnòstico de la canasta, verifica que cada una de las tarjetas que utilicemos se encuentren en su lugar y ademàs tengan su còdigo de identificación correcto: esta función se lleva a cabo al momento de encender la canasta o dar "reset" manual a la tarjeta de procesamiento.

- Interpretacidn y ejecución de comandos; permiten el control de pruebas; tales comandos son: inicio de pruebas, programacion de un paràmetro especifico, retorno a condiciones iniciales. restablece canal a oceracion normal, envia cero volts a un canal analogico especifico. - Comunicacion con la tarjeta SAC-810; esta funcion se encarga de verificar (via interrupción) si existe información a enviar o recipir de la computadora personal, en el momento que esto ocurre se le da mayor prioridad a la comunicacibn.
- Ejecticibn del algoritmo que representa los elementos de campo; aqut es donde se simulan dichos elementos (transmisor de nivel, valvula de control y tanque) y se observa como se comporta el proceso·
- Monitoreo *y* actualizacidn de las serlales de entrada <sup>y</sup> salida; consiste en verificar que es lo que se manda recibe del controlador (sistema bajo prueba) y dependiendo de la situación se actualiza la variable.

En lo que corresponde al "software" este se encuentra estructurado por los programas residentes en la computadora personal; con los cuales es posible someter al sistema baJo prueba a diferentes condiciones reales de operacion.

Gracias a que el ''software'' se halla modularizado es posible realizar pruebas modulares como las ya mencionadas. Así, desde la computadora personal se puede estar monitoreancto las diferentes etapas o resultados que presenta nuestro sistema bajo prueba, y en su defecto alterarlos por un valor mayor o menor segUn se desee.

Las funciones que se realizan desde la computadora personal son las siguientes:

- Programación de pruebas: donde se dan los valores de los parametros manejados (presión, Cv máx, altura máxima de la columna, area del tanque) y en el transcurso de la ejecución de dichos paràmetros se modifican o bien se reinstalan.
- Control de pruebas: podemos decir que es la par·te fundamental, ya que en el se generan disturbios para observar el comportamiento del controlador, ademils se activan comandos (ejecucibn de rutinas) *y* se puede tener un restablecimiento general si es que se desea. En este módulo, se ejecuta el algoritmo de los elementos de campo, que es en el que se aJustan log parametros programados.
- Consultas de control analdgico: donde se accesa a una base *de* datos para recibir informacidn de las variables.

Tanto las funciones del "software" como del "hardware" s• hayan sumamente relac1onadas, esto es, para obtener una mayar funcionalidad *del* equipo de prueba sobre el sistema baJo prueba.

En lo que ha alcances se refiere, este sistema de prueba sblo se limita por capacidades o restricciones del "hardware" que se usa ya que es sumamente versatil, es decir. se puede tener un sistema muy sencillo (controlador de nivel) o uno muy complejo (controlador de una planta termoel~ctrica), esto se debe a la compatibilidad del software con el hardware, ademas se presenta el manejo de señales de entrada y salida al sistema de prueba. Gracias a esto se logra reducir al mlnimo los errores que se presentaban en el equipo al momento de su instalación en campo.

Asi el alcance de este sistema de prueba depende de la necesidad que deba de solventar. Por lo pronto sus alcances ay•.1da.rar1 bastante *a.* la industr·ia electrica en lo q1Je a control analogico e instrumentación se refiere, ya que a pesar de ser tan sencillo el lazo de control, resulta ser la base para sofisticados circuitos de control de caracteristicas similares.

## I-5. Beneficios del sistema de pruebas

El enfoque principal de este equipo es ayudar en la realización de pruebas a sistemas de control. A partir de aqui se desprenden algunos beneficios tales como reducciones del tiempo de puesta en marcha del sistema, evitar traslado de equipos y personas para correcciones de discrepancias en planta y disminuir los gastos involucrados para llevar a cabo lo anterior.

Por otro lado, se ha logrado un importante avance ya que las pruebas no se realizan directamente en planta, es decir. no se experimente con ella para reali:ar pruebas al equipo; aunado a esto, se encuentra que la corrección de errores ahora es màs ràpida ya que el sistema permite detectarlos más efectivamente, es decir, si ocurre un error, ahora es más pronta su localizacibn, ya que se trata de •rrores especlficos y no generales como acurria anteriormente.

En resumen, este nuevo sistema de prueba ofrece bastante• beneficio• y primordialmente una cantidad minima de fallas.

 $0 \qquad 11$  $\mathbf{r}$  $\mathbf{u}$ 

#### **NSIDERACIONES** D<sub>E</sub>  $D$   $I$   $S$ N O

ن<br>منافس بالا للا

# CONSIDERACIONES DE DISENO

# II.1. Controlador de nivel

El nivel es un sistema integrador de capacidad simple• La capacidad del tanque es directamente proporcional a su d1.ilmetro. los tanques de gran diametro con poco gasto no presentan mayor problema de control; pero los recipientes de pequeño diametro y gran gasto son màs dificiles de controlar aunque este caso no es muy común.

Aqul nos enfocaremos a un controlador de nivel senc1llo, que consiste *de:* control *de* nivel de un liquido •n un recipiente con un area de sección transversal constante. La figura 1.2 nos representa el sistema del controlador de nivel, tal como se m•ncionO en el capitulo I·

Il·l·l· Algoritmo del controlador

La accion de control proporcional-integral-derivativo (PID) es la más utilizada por los controladores industriales. Sin embargo, sus usos son-diferentes dependiendo de la · aplicacibn d•l controlador. Las acciones de control son:

- Accidn proporcional: Para un control de  $accidn$ proporcional, la relacion entre la salida del controlador  $m(t)$   $\vee$  la señal de error actuante e(t) es:

$$
m(t) = Kp + e(t)
$$

donde Kp se denomina sensibilidad proporcional o ganancia· Cualquiera que sea el mecanismo en si, y sea cual fuere la potencia que lo alimenta, el control proporcional esencialmente es un amplificador con ganancia ajustable.

- Accibn Integral: .En un control con accibn integral, el valor de la salida del controlador varia proporcionalmente a la señal de error actuante e(t). Es decir,

$$
\frac{\text{dm(t)}}{\text{dt}} = \text{Ki} + \text{e(t)}
$$

$$
m(t) = Ki \int_0^t e(t) dt
$$

donde Ki *es* un• constant• regulable. La accibn de control integral recibe a veces el nombre de control de r9posicion.
- Acción derivativa: Esta acción agregada a un control proporcional brinda un medio de obtener control con alta sensibilidad. Una ventaja de usar acción de control derivativa es que responde a la velocidad de variación del error actuante *y* pued• producir una correccion significativa antes que el valor del error actuante se haga excesivo• De este modo, el control derivativo se anticipa al error actuante, inicia una accion correctiva temprana y tiende a aumentar la estabilidad del sistema. Como &l contr·cl der1vat1vo actU? con la velocidad de variación del error ~ctuante, y no con el error actuante en si, *este* modo nunca es empleado solo• Se le usa siempre combinacibn con acción proporcional o proporcional e integral.

Además se usan las acciones de control resultantes de la combinación de estos, las cuales son: acción proporcional e integral, acción de control proporcional y derivativa. acción .<br>proporcional-integral-derivativa (en la que esta basado nuestro algoritmo PID).

La combinación de los efectos de acción proporcional, acción de control derivativa y accion de control integral, se le llama acción de control PID· Esta acción combinada tiene las ventajas de cada una de las tres acciones de control individuales· De esta manera-tenemos a continuacion el

37

n verbrauen, mekeningen

desarrollo del algoritmo digital que se utiliza controlador general-

Partiendo de la salida que proporciona el controlador la cual involucra las tres acciones o modos de control, tenemos:<br>M(t)=Kp[e(t) +  $\frac{1}{t}$ ] e(t)dt + Td  $\frac{d e(t)}{dt}$ ]

$$
M(t)=Kp\biggl[e(t)+\frac{1}{ti}\int_0^te(t)dt+Ta\frac{de(t)}{dt}\biggr]
$$

donde:

 $U(t) =$  salida del controlador (Sc)

 $Kp = q$ anancia o sensibilidad proporcional

 $e(t) = error$ 

 $t = t$ iempo  $Td = t$ iempo derivativo

Ti = tiempo integral o de reajuste

 $y$  el error està constituido por la diferencia entre variable de referencia ("set-point") y la variable controlada (salida del transmisor), asi:

 $e(t) = r(t) - y(t)$ 

 $r(t) =$  variable de referencia o punto de ajuste

 $v(t) =$  variable controlada

si para un periodo de muestreo T, se tiene:

 $e_k = e(kT)$ ;  $M_k = M(kT)$ ;  $r_k = r(kT)$ .  $v_{kT} = v(kT)$ donde:  $K = 0.1, 2, 3, ...$ 

 $U_{k} = Kp\left[e_{k} + \frac{1}{T_{i}}\left(\frac{e_{i}+e_{1}}{2} + ... + \frac{e_{k}+e_{k}}{2}\right)T + T_{d}\frac{e_{k}-e_{k-1}}{T_{i}}\right] \cdots$  (1)

3'1

En donde la integracion (2o· termino) *se* ha r·eempla:ado por una operacion de suma del area de trapecios; y la derivacion (3er. termino) mediante una aproximacion por diferencias.

El algoritmo de control normalmente aceptado en la practica maneja la diferencias

$$
\cdot \Delta U_{k} = U_{k} - U_{k-1} \qquad \cdots \qquad \cdots \qquad \qquad \cdots \qquad \qquad \cdots
$$

como la salida del controlador (Sc), que a su vez es la variable controlada y la que està en función de lo ocurrido un intervalo de tiempo antes de obtener la nueva salida.

De modo que si desarrollamos lll) a partir *de* {l) en sus respectivos tiempos tenemos:

$$
\Delta U_{\vec{k}} K_{P} \left[ e_{\vec{k}} + \frac{1}{\Gamma_{i}} \left( \frac{e_{0} + e_{1}}{2} + \frac{e_{k-1} + e_{k}}{2} \right) T + \frac{1}{16} \frac{(e_{k} - e_{k-1})}{T} \right]
$$

$$
- \left( e_{k-1} + \frac{1}{\Gamma_{i}} \left( \frac{e_{1} + e_{2} + \dots + e_{k-2} - e_{k+1}}{2} \right) T + \frac{\Gamma_{d}}{T} \left( e_{k-1} - e_{k-2} \right) \right]
$$
agrupando y eliminando terminos:

$$
\Delta U_{\kappa} = K_{\mathbf{p}} \left[ \left( e_{\kappa} - e_{\kappa-1} \right) + \frac{1}{T_1} \left( \frac{e_{\kappa-1} + e_{\kappa}}{2} \right) + \frac{T_d}{T} \left( e_{\kappa} - 2 e_{\kappa-1} + e_{\kappa-2} \right) \right]
$$

sustituyendo el error como:

$$
e_{\mu} = r_{\mu} - y_{\mu}
$$
  
\n
$$
\Delta U_{\mu} = K_{p} \left[ (r_{\mu} - y_{\mu} - r_{\mu-1} + y_{\mu-1}) + \frac{1}{r_{i}} \left( \frac{r_{\mu} - y_{\mu} + r_{\mu-1} - y_{\mu-1}}{2} \right) T + \frac{r_{\mu}}{r} \left( r_{\mu} - y_{\mu} - 24 r_{\mu-1} - y_{\mu-1} \right) + r_{\mu-2} - y_{\mu-2} \right) \right]
$$

eliminando termines y suponiendo que  $r_k = r_{k-1}$ = $r_{k-2}$  $\Delta U_{k} = K_{p} \left[ (y_{k-1} - y_{k}) + \frac{T}{T_{i}} \left( r_{k} - \left( \frac{y_{k-1} \cdot y_{k}}{2} \right) + \frac{T_{d}}{T} \left( 2 y_{k-1} - y_{k-2} - y_{k} \right) \right]$ 

agrupando:

$$
\Delta U_k\!=\!K_p\!\!\left[\!\left(y_{k\!-\!1} \!-\! \frac{T}{2\,T_i}\,y_{k\!-\!1}\right)\!-\!\left(y_k\frac{T}{2\,T_i}\,y_k+\,\frac{T}{2\,T_i}\,r_k\right)\!+\!\!\frac{T_d}{T}\!\left(\!2\,y_{k\!-\!1}\!-\!y_{k\!-\!2}\!-\!y_k\right)\;\right]
$$

$$
\Delta U_{k} \pm K_{p}\Big(1-\frac{T}{2\,T_{i}}\Big)\,y_{k-1} - K_{p}\,\left(1-\frac{T}{2\,T_{i}}\,\right) y_{k} + \frac{K\,p\,T}{T_{i}}\Big(r_{k}-y_{k}\Big) \cdot \frac{K\,p\,T_{d}}{T}\Big(2\,y_{k-1} - y_{k-2} - y_{k}\Big)
$$

Los parámetros de control -proporcional (Kp), integral (Ti) y derivativo CTd)- del algoritmo PID discreto esta dado por•

Kp \* T => constante de proporcionalidad Ti

$$
Kq = \frac{Kp + Td}{T}
$$

T Ki Kp(1 - -----> •> constante de int•gractdn 2Ti

asl tenemos que:

$$
\Delta U_{\mathbf{k}} = K_{\mathbf{p}} \left( y_{\mathbf{k} - \mathbf{f}} y_{\mathbf{k}} \right) + K_{\mathbf{j}} \left( r_{\mathbf{k}} - y_{\mathbf{k}} \right) + K_{\mathbf{p}} \left( 2 y_{\mathbf{k} - \mathbf{f}} y_{\mathbf{k} - \mathbf{f}} y_{\mathbf{k}} \right)
$$

es la ecuación del algoritmo de control PID discreto, utilizaremos en el presente trabajo.

11·1·2· Algoritmo de los elementos de campo

La figura 1·2 ilustra un sistema de control de nivel de un liduido. En el que nuestros elementos de campo son: el tanque, el transmisor de nivel y la válvula de control; empecemos por el tanque. Asl en el estado estable, el gasto de entrada es igual al gasto de salida (Ge = Gs), por lo que el nivel del liquido es constante (N = cte). Cuando ocurre algùn disturbio, bajo o alto nivel en el recipiente, pasamos de un estado estable a uno dinámico, en el cual el gasto de entrada menos el gasto de salida nos da la rapidez de acumulación de material en el recipiente, esto es:

> dV Rapidez de acumulación de Ge - Os = dt material en el tanque

$$
Ge - Gs = \frac{Gdm}{dt} \qquad \qquad \cdots (1)
$$

dimensionalmente:

Ge (kg/s) - Gs [kg/s] =  $\cdot$ @dM dt  $[kq/s]$ 

dondet

 $M = At + N$ ••• (2)  $M =$  masa  $At = Area$  del tanque 0 = Densidad

ya que At y @ son constantes y sustituyendo (2) en (1):

$$
Ge - Gs = At * G
$$
\n
$$
dN = \frac{Ge - Gs}{4t}
$$
\n
$$
= -\frac{Ge - Gs}{4t}
$$
\n
$$
= -\frac{Ge - Gs}{4t}
$$

integrando tenemos:  $A_{\pm}$ 

$$
N = \int_{0}^{t} \frac{Ge - Cs}{At + a} dt
$$
  

$$
N = \frac{1}{At + a}
$$
  

$$
N = \frac{1}{At + a}
$$
  

$$
\int_{0}^{t} (Ge - Cs) dt
$$

suponiendo: Ge - Gs = cte. = K

$$
N = \frac{k}{At * e} \int_{0}^{t} dt
$$

$$
N = \frac{K}{-}
$$
  
At \* g

 $C - I -$  = constante de integración

para las condiciones iniciales en  $t = 0$ 

Ni. inicial nivel. en el sistema

asi:

 $N = Ni$ 

$$
38\,
$$

y para cualquier instante de tiempo:

$$
N =
$$
  

$$
N =
$$
  

$$
At \Leftrightarrow \mathcal{C}
$$
  

$$
At \Leftrightarrow \mathcal{C}
$$

o de otra manera:

$$
N = \frac{Ge - Gs}{- - - - - - - - - - + + + + N1} \dots (A)
$$
  
At \* G

que es la ecuación que nos da el valor del nivel del liquido en un instante "t".

# Transmisor de Nivel

Para conocer el nivel se emplea una celda de presion diferencial, cuva salida es manejada por el transmisor de nivel, el cual entrega una señal en porcentaje (0% - 100%).

De lo anterior tenemos que la salida del transmisor está dada de la siquiente forma:

St: salida del transmisor

$$
5t = \frac{N - No}{p} \quad * \quad 100 \quad ... (B)
$$

Nm : nivel maximo

No : nivel minimo

P. : rango  $e = m - p$   $P = 1m - 10$ 

### $5.17$

 $St > 100$  =====>  $St = 100$  $St \leq 0$  $St = 0$  $m = m = 1$ 

Ahora bien, si el nivel que estamos midiendo es el minimo:

No - No  
St = 
$$
\frac{100\%}{100\%}
$$
 = 0%

por el contrario, si el nivel medido es el maximo:

$$
N_m - N_0
$$
  
St = 244-24-24-24 100%

$$
St = 4 - 1000 - 1000 = 1000 = 1000
$$

En caso de que el nivel se encuentre por sebajo del valor minimo el transmisor nos entregara como valor O%, y si locurre al contrario, el nivel rebasa al valor máximo, entonces el transmisor entregara el valor de 100%. Con lo anterior aseguramos que la señal entregada por el transmisor siempre este en el rango de O% a 100%.

# Válvula de control

Se divide en actuador y cuerpo, si del actuador se desprecia el retraso de tiempo, es decar, en la valvula no se està considerando retraso de tiempo la respuesta e s inmediata, y del cuerpo, la posición de la válvula es iqual a la salida del controlador, entonces

$$
Xv = 5c \qquad \qquad \ldots (3)
$$

Xv : posición de la valvula Sc : salida del controlador por lo tanto el gasto de salida es:

```
Gs = CV + SQR(AD/G)
```
 $\ldots$ car

 $... (6)$ 

donde:

Cy: característica de flujo de la valvula

G : gravedad especifica

Ap : diferencia de presión (Pev - Psv)

considerando una valvula de caracteristica lineal:

### $CV = Cvn + XV$

Cvm : caracteristica de la valvula dada por el fabricante

y sustituyendo en (4):

 $Gs = Cvm + XV SQR(CPev - PSV)/G$  $... (5)$ la presión de entrada a la válvula (Pev) est

 $Pev = (H + N) + Q + q + Patm$ 

 $Fsv = Patm$ 

Pev - Psv =  $(H + N)$  + e + q

dondes.

H : altura máxima de la columna

N. z nivel del liquido

e : densidad

g i gravedad

sustituvendo (6) y (3) en (5):

 $Gs = Cvm + Sc$  SQR(((N +H) + e + g)/G)  $... (C)$ que es la ecuación que nos brinda el gasto a la salida de la valvula en función de la salida del controlador.

todo lo anterior tenemos completos nuestros Con elementos de campo, con los cuales podemos dar solución a nuestro problema del nivel, el cual esta representado por la ecuación

a su vez dicha ecuación se resuelve empleando el metodo de Euler para ecuaciones como la que estamos trabajando. **Su** programación en el microprocesador se detalla más claramente en el capitulo IV sección 2 (Linea SAC).

# II-2. Funciones por equipo

El diseño del sistema de prueba para controladores analógicos se basa en la configuración maestro-esclavo, donde se considera a la computadora personal como el maestro y a las unidades de entrada/salida como los esclavos.

La computadora personal cuenta con programas de aplicacion necesarios para interactuar con el usuario a través de diálogos, al igual que con los comandos que permiten realizar el control de las pruebas. Asi, el maestro brinda la información necesaria para llevar a cabo las tareas en la canasta.

 $-42$ 

Las funciones que efectua la linea SAC se logran mediante tarjetas electronicas que realizan diferentes operaciones con el propbsito de monitorear variables fisicas, controlar variables continuas o para que el sistema de prueba se comunique con otro. similar, con una computadora externa o .<br>con un monitor• Asl se llevan a cabo las siguientes tuncioness

- Mantener comunicación constante con la computadora personal, para informar del estado de las señales del sistema de prueba; y además para poder recibir información proveniente de la computadora personal (orden generar disturbios o cambiar valores de algún de l parametro).
- Procesamiento de la información r•cibida del controlador PJO (posición de valvula), para ejecutar" el algoritmo de campo y •us rutinas, ast obtenemos la correspondiente salida (nivel), la cual a su vez se envia al controlador, con lo que •e cierra el lazo de retroalimentacibn (control)·

Las funciones que se pueden realizar con los programas de aplicacibn, presentan la flexibilidad necesaria, para que, dependiendo de la información y comandos que envte el maestro durante el proceso de pruebas, se lleven a cabo tareas especificas; por ejemplo:

- Configuracibn del sistema: aqui-intervienen tanto la computadora como la llnea SAC, ya que mediante la primera se alimenta de informacidn a la linea SAC y quedando asi configurado el sistema de prueba. Esta consiste en proporcionar la identificacion del conector del sistema bajo prueba que se haya conectado al probador; con estos datos y con el modelo matemático se obtiene la información para elaborar y transmitir el mensaje de configuración.
- Ejecucidn de un grupo de comandos para el control de pruebas: con este comando se permite realizar distintas pruebas a nuestro sistema. Tales comandos son: inicio de pruebas, programación de un paràmetro especifico (los cuales se localizan en el algoritmo de los elementos de campo), retorno a condiciones iniciales, envia cero volts a un canal analbgico especificado (para simular perdida de señal temporal) y restablecimiento de canal a operación normal·
- Ejecucidn del algoritmo de los elementos de campo: previa con~iguración de parametros se ejecuta el algoritmo el cual nos darà el valor- correspondiente al nivel del tanque en un instante dado.

### 11·3· Pruebas • realizar

Como se ha mostrado, este sistema de prueba etectua muy variadas tareas que dependen de la aplicacibn que se lleve a cabo· En nuestro caso las pruebas a realizar son específicamente sobre el controlador de nivel (sistema bajo prueba> .. Dentro de las pruebas que se efectuan, a este, destacan las siguientes:

- Generar disturbios: en esta prueba-se modifican los valores de los parametros (dados con anterioridad). La finalidad es provocar alteraciones o disturbios bruscos en las condiciones del sistema y observar como es su comportamiento y como el controlador trata de llevar el proceso a un estado estable.
- Ajuste del controlador o pruebas de entonamientos dichas pruebas consisten en encontrar los valores adecuados (ajustar· y desaJustar) de cada una de las ganancias proporcioanl (Kp), integral (Ki) y derivativa (Kd) del controlador, ya que es de suma importancia, que se nos permita verificar su correcta operacibn del sistema de prueba. Estos ajustes son al algoritmo (PID) y el que responde es el sistema de p~ueba·
- Verificación de un control adecuado y veraz sobre el sistema bajo prueba, e• decir, verificar que esté controlando correctamente. Este control adecuado.

<15

implica que el sistema tenga las caracteristicas bàsicas d• control: exactitud, velocidad de respuesta <sup>y</sup> estabilidad. Esta prueba es básica para cualquier sistema.

- Otro tipo de pruebas que se realizan son las de verificar las funciones de alarma e indicación del sistema. transferencias suaves de manual-automàtico, de automàtico a manual, adopcion de un estado seguro en caso de perdida de señales de campo, etc.

El objetivo de estas pruebas consiste @n detectar •l maximo de errores del sistema bajo prueba; corregirlos, para que al momento de ser instalado, los problemas se minimicen al entrar en funcionamiento.

#### $\mathbf{r}$  $I$   $I$   $I$  $\bullet$

#### HARE-DEL SIS

.<br>Quest's pathwise that when the

### HARDWARE DEL SISTEMA

# 111·1 Configuración del equipo

La arquitectura completa y representativa del equipo de prueba con sus tres modulos principales (Adquisicion de Datos, Control Logico y Control Analbgico) se muestra en la figura 3.1.a El equipo con que cuenta el sistema de prueba se compone de lo siguiente: una computadora personal (PC), una canasta SAC que contiene tarjetas de procesamiento, de comunicaciones, de entradas analdg1cas, de salidas analdgicas (linea SAC) y una tarjeta de convers1on analogica/digital, una interfaz de comunicacidn Computadora Personal-Canasta SAC (RS232/RS422), cables y conectores para enlazarse con el sistema de control.

La figura 7·l·b nos muestra la interaccidn del sistema de prueba; esta figura nos da una idea más clara de cada una de las partes que representa el equipo de prueba; esto es: la computadora personal nos brinda las opciones que se realizan desde Yn gabinete de control el cual puede poner en automático o manual al sistema; además, se pueden cambiar los valores de los-parametros, se-pueden generar disturbios, reinicializar el sistema, etc ··

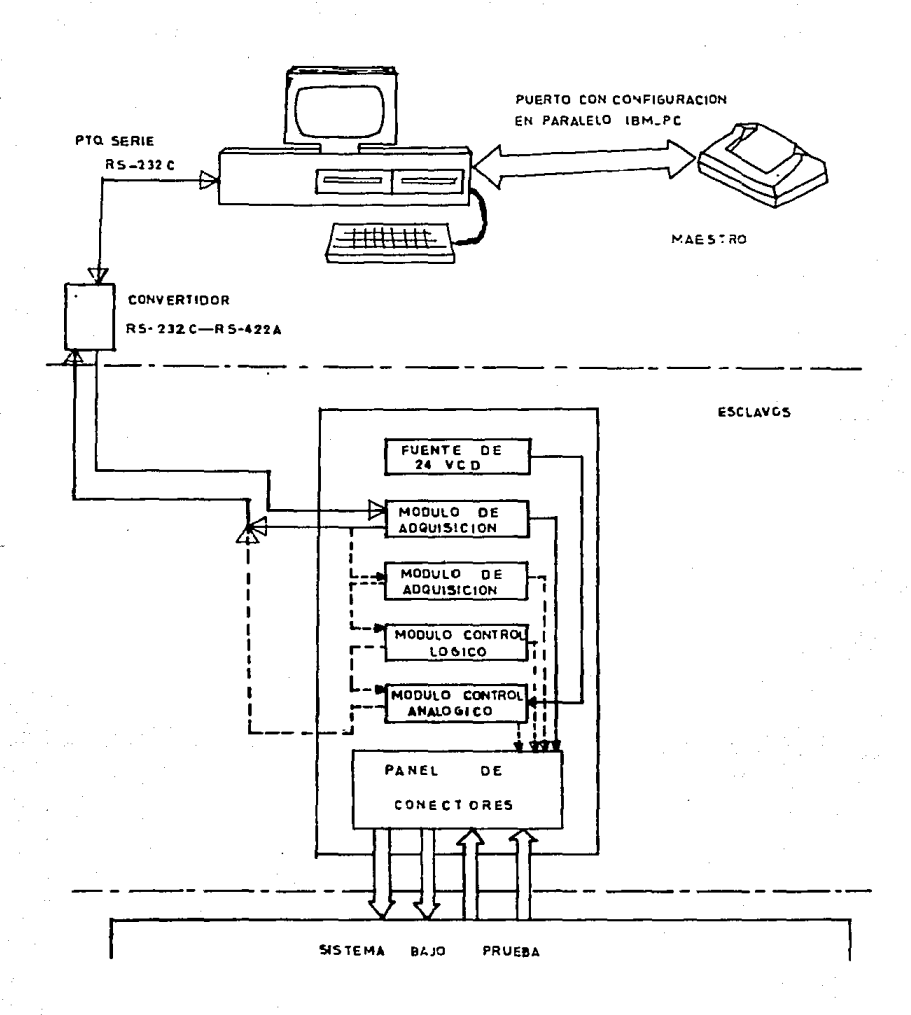

# FIGURA 31a ARQUITECTURA DEL PROBADOR DE SISTEMAS

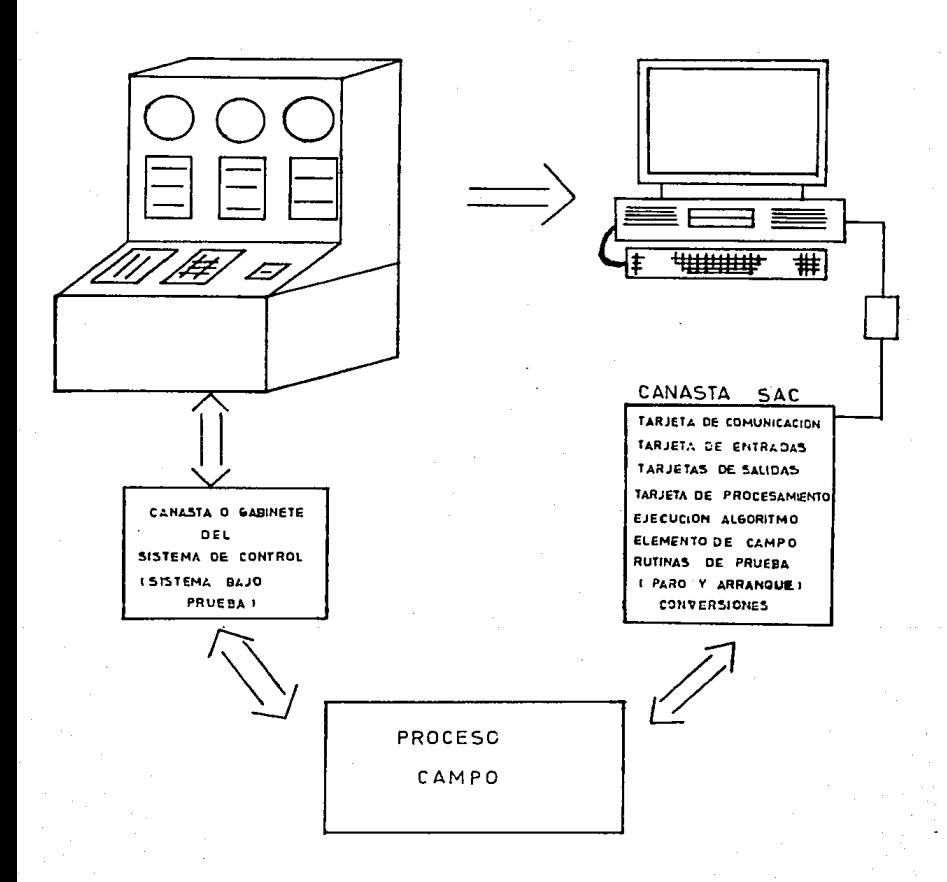

FIGURA 3.1.b INTERACCION DEL SISTEMA DE PRUEBA

El pro~eso (campo) se lleva a cabo en la tarJeta maestra (SAC-1100) de la linea SAC, en dicha tarjeta se encuentran los programas para la eJecuc1on del algoritmo de campo, rutinas de activacion y ejecucion de comandos, programas de comunicación entre tarjetas, etc.; gracias a estos programas se pueden realizar las pruebas convenidas con anterioridad al controlador, *que* es el sistema bajo prueba.

### III.2 Computadora personal

La computadora personal puede ser cualesquiera que sea compatible con los equ1po9 IBM· Para el desarrollo del proyecto *se* cuenta con una computadora personal modelo AT de la marca TeleVideo, la cual cuenta con un disco duro de 43  $Meq$ abytes, particionado en dos unidades (disco C de  $33$ Megabytes y disco D con 10 Megabytes); la memoria de la computadora personal es de 640 Kbytes con una tarjeta de expansibn de 1 Megabyte, en la que se ha instalado un disco virtual; además posee una unidad de disco flexible de 5 1/4"; un monitor ergod1n~mico *ae* color• Pa~a la comunicación *se*  utilizara personal. el puerto serie (RS-232C) *de* la computadora

111·3 Equipo SAC (Sistema de Adquisicibn y Control}

En la linea SAC. la unidad de manejo es la canasta. la que posee 18 ranuras ("slots") o conectores; uno es para la fuente de poder; otro, para un microprocesador denominado CPU, que es la unidad de proceso basada en el microprocesador 8085A (SAC-1100): otro, para la tarjeta de comunicaciones (SAC-810) y 15 esclavas. En estas ranuras restantes se localizan ''N'' tarjetas para entradas analbgicas (SAC-710/10); "X" tarjetas para salidas analbgicas(SAC-510) y una tarjeta de conversion analogica/digital (SAC-710/01). Si se requiere de mayor capacidad el sistema esta dispuesto para colocar una tarjeta más de expansion y tener otra canasta con 15 esclavas. En forma opcional aunque de menos uso, puede haber tarjetas de memoria· La figura 3-2 nos muestra la configuracidn de la canasta con sus tarJetas.

El sistema de prueba posee un panel de conectores de entrada/salida, al cual estan alambradas las señales con que opera la canasta. La distribución de los conectores en el panel se muestra en la figura 3.3.

En seguida se presentan las caracterfsticas de cada una de las tarjetas usadas por el sistema:

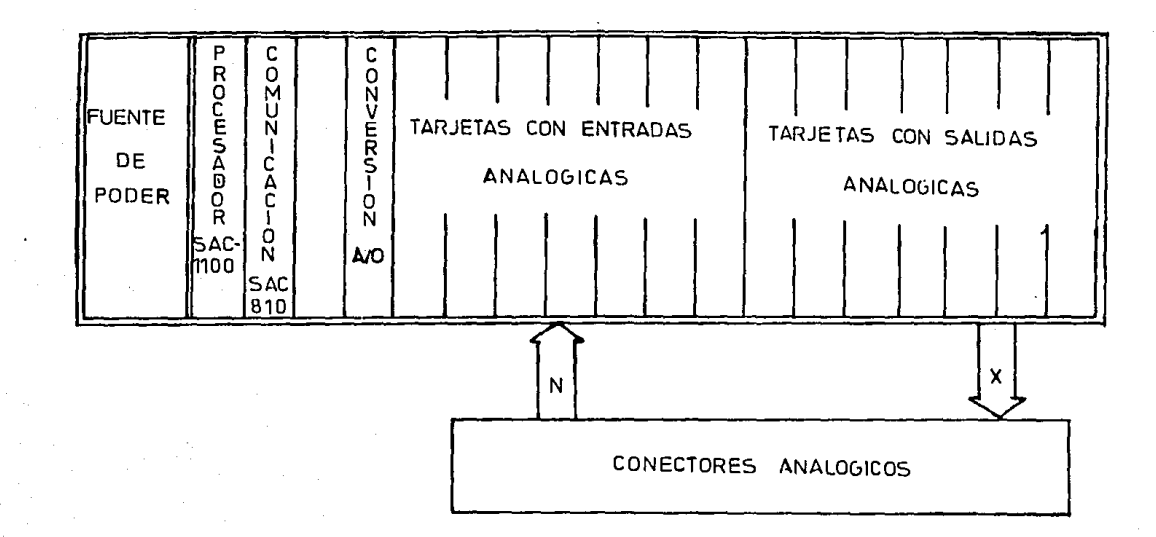

FIGURA 3.2 DISTRIBUCION DE SEÑALES ANALOGICAS DE ENTRADA/ SALIDA

M

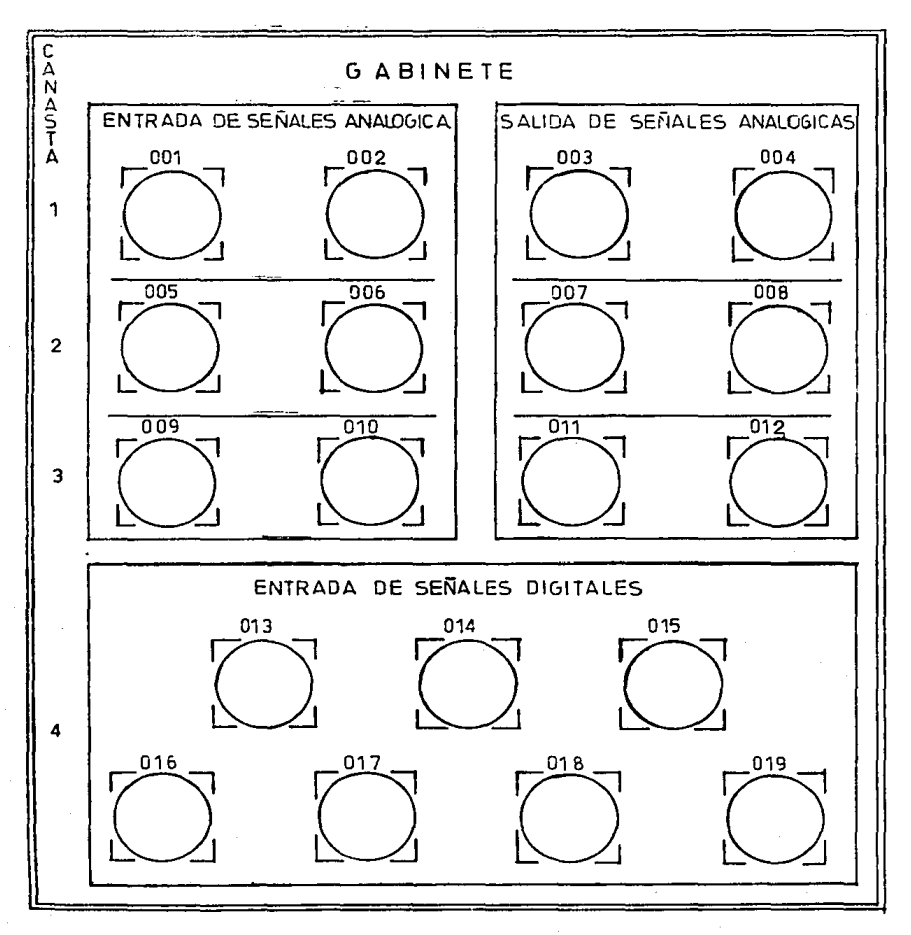

FIGURA 3.3. PANEL DE CONECTORES

- Tarjeta de procesamiento SAC-1100

La tarjeta de procesamiento (SAC-1100) es la responsable de procesar la informacion recibida; operando en sistemas de un sólo maestro basados en IBUS-II. asi se gener·an diferentes tareas para atender a las tar3etas restantes. Algunas de sus funciones son: el manejo de interrupciones, donde la configuración se realiza a través de puentes alambrados ("jumpers"), mediante interrupciones se atienden a cada una de las tareas del microprocesador (8085). Se maneja además la comunicación serie, la que también se realiza por programa, este enlace se realiza con la tar1eta de comunicaciones (SAC-810). Ademas checa que los comandos recibidos sean los correctos. Posee logica de direccionamiento interno y externo.

# - Tarjeta de comunicaciones SAC-810

La tarjeta de comunicaciones (SAC-810) es la encargada de avisar a la tarjeta de procesamiento S1 existe intormacibn procedente de la computadora personal a la tarjeta de proceso o viceversa. La transmisión de informacion es "full-duplex", esta se realiza dependiendo del formato que se programe en la tarjeta, de igual manera ocurre con el pr·otocolo de comunicaciones previamente establecido· Por ot~o lado, la tarJeta de comunicación checa el CRC

Ccddigo ctclico redundante) y lo genera en caso de ser necesario para cada uno de los mensajes que recibe y ademas lo envla·

Funcionalmente, la tarjeta de comunicaciones responde a una direccibn base, la que depende del ''slot'' donde sea 1n5ertada; al igual que la tarjeta de procesamiento, posee una lbgica de direccionamiento interno *y* externo para eJecutar diferentes funciones como son: lectura/escritura de una memoria de tipo FIFO, reset de tarjeta, lectura de 1dentificación del codigo de la tarjeta, etc.; la comunicac1dn con el bus se realiza usando memorias FIFO; el puerto que\_ se utiliza para la comunicación con la computadora personal es el RS-422A·

TarJeta de entradas analdg1cas de voltaje SAC-710/10

La tarjeta de entrada analogica de voltaje (SAC-710/10) se usa junto con la tarjeta de conversión analogica/digital (SAC-710/01), de e5ta forma se logra un esquema completo de adquisición de datos analógicos. La tarjeta de entradas analógicas toma las señales de campo en forma diferencial o simple, lo cual se selecciona por medio de puentes y así se enrutan a traves de un multicanalizador a las etapas de ampliticacian de ganancia variable y muestreo que se proveen en la misma tarjeta para acondicionar la variable analogica

en cuestión y poder convertirla a su equivalente digital. Las características sobresalientes de esta tarjeta (SAC-710/10) son: excelente rechazo y rango modo comun, ganancia variable de 1, 2, 5, 10, 20, 50, 100 y 200 programable •n forma independiente para cada canal, acceso aleatorio o secuencial, filtraje opcional de un polo; en especial para las entradas de voltaje se manejan los siguientes rangos de entrada (al convertidor): unipolar O a 10 volts o bipolar -10 a 10 volts seleccionable; ademas posee 8 canales diferenciales d 16 simples.

# - Tarjeta controladora de conversidn A/D SAC-710/01

La tarjeta controladora de conversión analógica/digital  $(SAC-710/01)$  es un sistema para controlar conversion analbgica-digital. con un esquema distribuido de aproximaciones sucesivas. Se conecta, via JBUS-JI, a tarjetas de procesamiento (SAC-1100) para transmitirles información relativa a las variables analògicas del sistema y recibir, segün el caso, datos de contiguracidn, ganancia por canal y limites de operación normal. Además, genera y controla el bus auxiliar de conversión, IBUS-IIA, que se utili=a para efectuar la conversibn A/D por aproximaciones sucesivas interactuando con la tarjeta SAC-710/10·

Esta tarJ~ta contiene ademas de la logica necesaria para interfases a lBUS-11 e lBUS-llA, un microprocesador con RAM, EPROM y temporizadores asociados, para preprocesar las señales analògicas, de tal manera que el procesador central, tarjeta Sac-1100, quede descargado de funciones tales como filtrado y comparación contra llmites preestablecidos.

El bus auxiliar IBUS-IIA se genera en esta tarJeta, <sup>y</sup> aunque fisicamente comparte la misma tarjeta de trasplano con el bus principal IBUS-II, funciona independiente y asincronicamente respecto de el, de tal forma que mientras hay comunicacion entre esta tarjeta y la tarjeta de procesamiento a traves de IBUS-11, el bus auxiliar para conver•ión A/O funciona independientemente y controlado por esta tarjeta. El lBUS-llA maneJa ünicamente informacidn digital-

- Tarjeta salidas analdgicas de voltaJe SAC-510

La tarjeta de salidas analdgicas de voltaje (SAC-510) se encarga ae la reconstruccion de datos, ent~egando cuatro señales analógicas a partir de la informacion digital que se le envie a traves del IBUS-II. Sus caracteristicas principal<mark>es so</mark>n: cuatro canales analogicos, acceso aleatorio. identificacion, salidas con doce bits de resolución, registro de sensado remoto- La función

primordial de esta tarjeta consiste basicamente de un ciclo de escritura de un dato-sobre alguno de los registros aedicados a cada conve~tidor D/A. Una vez que se ha cumplido el ciclo de escritura, el tiempo de asentamiento de los dispositivos sera el Unico lapso que se espere para validar la salida deseada· El sensado remoto consiste en evitar errores en cuanto al cableado del sistema y as\ minimizar las caldas de voltaje parasitas debido a las resistencias no n•Jlas de los elementos de conexi hn ..

# - Bus de datos IBUS-II

Es el bus principal de información, el cual contiene llneas de datos, señales de control, alimentacion (+5V, +12V, +24V) y lineas de direccionamiento. Este bus est<mark>a</mark> localizado en el trasplano de la canasta.

La figura 3.4 nos muestra *el* diagrama de conexiones de las tarjetas SAC al IBUS-II, y este a su vez de la tarjeta de comunicación (SAC-810) a la computadora personal. Ademas, se agrega el lugar por el cual salen las señales del sistema bajo prueba. Por otro lado, se presentan brevemente las tunc1ones de cada tarjeta.

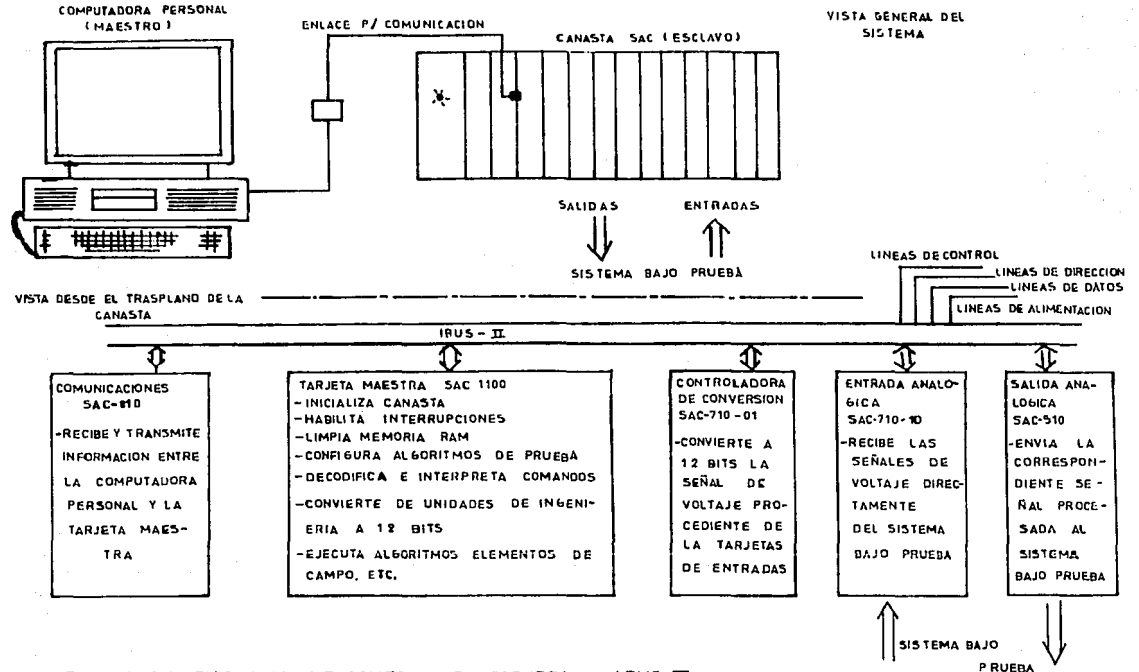

FIGURA 34 DIAGRAMA DE CONFECIONES TARJETAS / IBUS II

Š.

 $\label{eq:2.1} \mathcal{L}_{\mathcal{A}}(\mathcal{E}_{1},\mathcal{E}_{2},\mathcal{E}_{3}) = \mathcal{E}_{\mathcal{A}}(\mathcal{E}_{1},\mathcal{E}_{2},\mathcal{E}_{3}) = \mathcal{E}_{\mathcal{A}}(\mathcal{E}_{2},\mathcal{E}_{3}) = \mathcal{E}_{\mathcal{A}}(\mathcal{E}_{1},\mathcal{E}_{2},\mathcal{E}_{3}) = \mathcal{E}_{\mathcal{A}}(\mathcal{E}_{2},\mathcal{E}_{3}), \quad \text{for all } \mathcal{E}_{3} \in \mathcal{E}_{\mathcal{A}}(\mathcal{E}_{3}), \quad \text{$ 

III-4 Interfaz de comunicación

La comunicación entre la computadora personal y la canasta SAC se efectúa a travds de la interfaz RS-232 a RS-422. la cual fue desarrollada por personal del Departamento de Ingeniería del IIE· Esta interfase facilita la adaptabilidad de niveles de voltaje manejados por el puerto s•rie de la computadora personal (RS-232) y el puerto seri• de la tarjeta de comunicacidn (RS-422)·

Los niveles de voltaJe que maneja cada uno de los puerto9 es +5 Volts para R5232C y +12 Volts para RS422A· La finalidad de la interfase, es lograr un acoplamiento de los voltaj•s para as1 poder comunicar la computadora personal a la llnea SAC (en este caso especifico).

En la figura 3.1.a se observa la topologia d• la comunicación "daisy-chain".

# C A P T U L O 1 V

# O F T W A R E <sup>P</sup> D E L S

 $\omega = \omega$  is

# "SOFTWARE" DEL SISTEMA

Con base en la filosofía establecida, la programación del sistema de prueba se divide en:

- Programación en la computadora personal (maestr), donde se tienen todos los programas de aplicac1on que permiten la realizacion de pruebas (proqramacibn y control de pr·uebas, generación de disturbios, modificación de paràmetros del modelo y consultas) al sistema de control bajo verificación.

 $-$  Programacibn en llnea SAC de las funciones necesarias para el procesamiento de la informacidn proveniente del maestro y del silitema de control y para la comunicacion entre la canasta SAC y la computadora personal·

La programación en computadora personal se realizad en Pascal y la de la canasta SAC en lenguaje ensamblador del microprocesador 8085A, donde se utiliza el paquete AVSIM85 que es un simulador del microprocesador 8085, *y* nos permite probar nuestros programas antes de grabarlos en la memoria correspondiente.

## IV-1 En computadora personal

Con el objeto de ubicar el mddulo para probar controladores analbgicos dentro del equipo completo para r•alizar pruebas funcionales al sistema de adquisición de datos y de control se muestra en la figura 4-1 la estructura general del <sup>11</sup> sottware'' desarrollado para las funciones que se realizan en la computadora personal· Cabe mencionar que los modulos para: Adquisición de Datos, Revisión de Canasta, Control Ldgico, Utilerias y Ayuda ee desarrollaron por investigadores del Departamento de lnstrumentacidn y Control del IIE· El m~dulo para Control Analbgico se desarrollb en el mismo departamento, donde tuve la oportunidad de participar. Las diferentes opciones que presenta el sistema de prueba son traves de un diàlogo con el usuario por medio de menùs. En forma general cada opcibn se encarga de realizar lo siguiente:

### Midulo de avuda?

Este modulo nos presenta un texto en el cual se explica de manera global la forma de utilizar el equipo de pruebas.

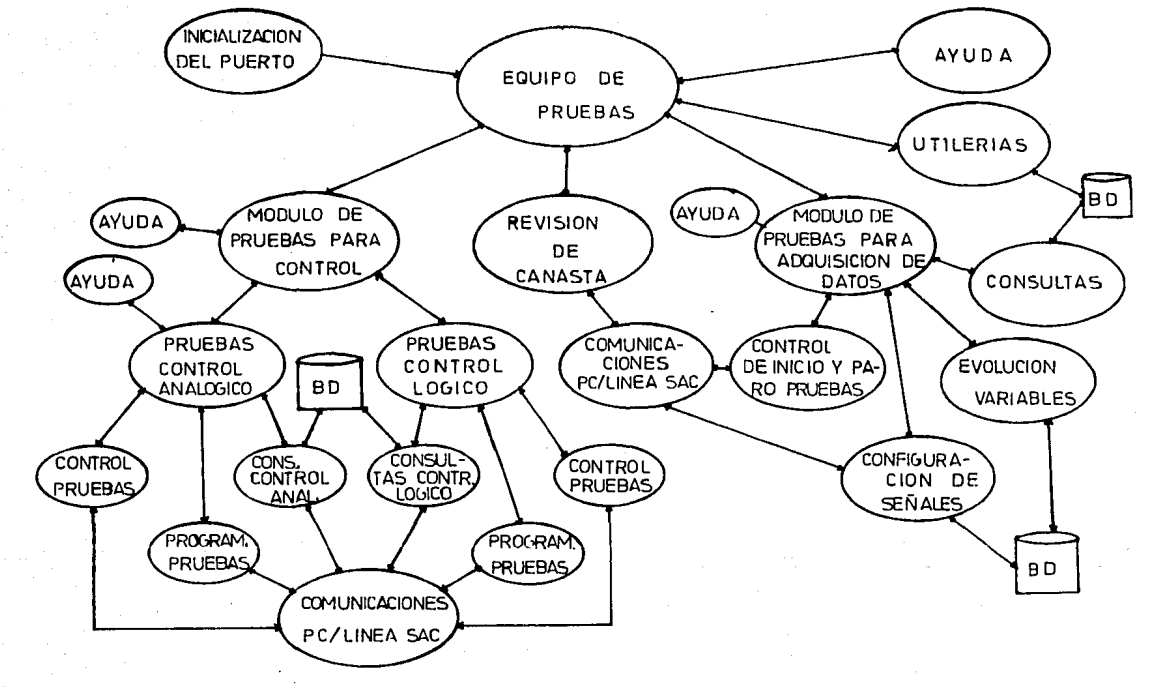

FIGURA 4.1 ESTRUCTURA GENERAL DEL "SOFTWARE" EN LA PC

for the state of the company of the control of the control of the control of the control of the control of the

G,

 $\label{eq:QQ} \mathop{\mathbb{E}}_{\mathbf{Q} \sim \mathcal{O}(\mathbb{P}^1)} \left[ \mathop{\mathbb{E}}_{\mathbf{Q} \sim \mathcal{O}(\mathbb{P}^1)} \left[ \mathop{\mathbb{E}}_{\mathbf{Q} \sim \mathcal{O}(\mathbb{P}^1)} \left[ \mathop{\mathbb{E}}_{\mathbf{Q} \sim \mathbb{P}^1} \left[ \mathop{\mathbb{E}}_{\mathbf{Q} \sim \mathbb{P}^1} \left[ \mathop{\mathbb{E}}_{\mathbf{Q} \sim \mathbb{P}^1} \left[ \mathop{\mathbb{E}}_{\mathbf{$ 

Mòdulo de revisión de canastas:

Este modulo proporciona información (en pantalla), a través del envio y recepción de mensajes entre la computadora personal y la canasta, sobre el estado de cada una de las tarjetas conectadas: así podemos conocer su localización dentro de la canasta (slot o ranura en que se localiza); de e1ta forma se revisa la presencia, ausencia o falla de la tar•jeta. Si se detecta presencia de la tarJ•ta se puede señalar su tipo: de proceso, de comunicación, analógica de entrada y analdgica de salida. Además al llevarse a cabo la revisión de la canasta, se v•rifica que la comunicacidn computadora personal-canasta SAC se este realizando correctamente; esto es, que durante la transmision o recepción no existan errores de encimarse los datos en la localidad correspondiente a la zona de lectura  $($ "overrun"), de paridad ("frame") o sencillamente que la canasta no conteste.

Módulo de pruebas para contro!:

Este módulo permite realizar, a trave: de diálogos con el usaurio las pruebas al controlador (sistema bajo prueba) tanta analbgica cama lbgico. Con el t1n de fac1l1tar las pruebas. Este mòdulo se divide en dos partes: "Mòdulo d<mark>e</mark>

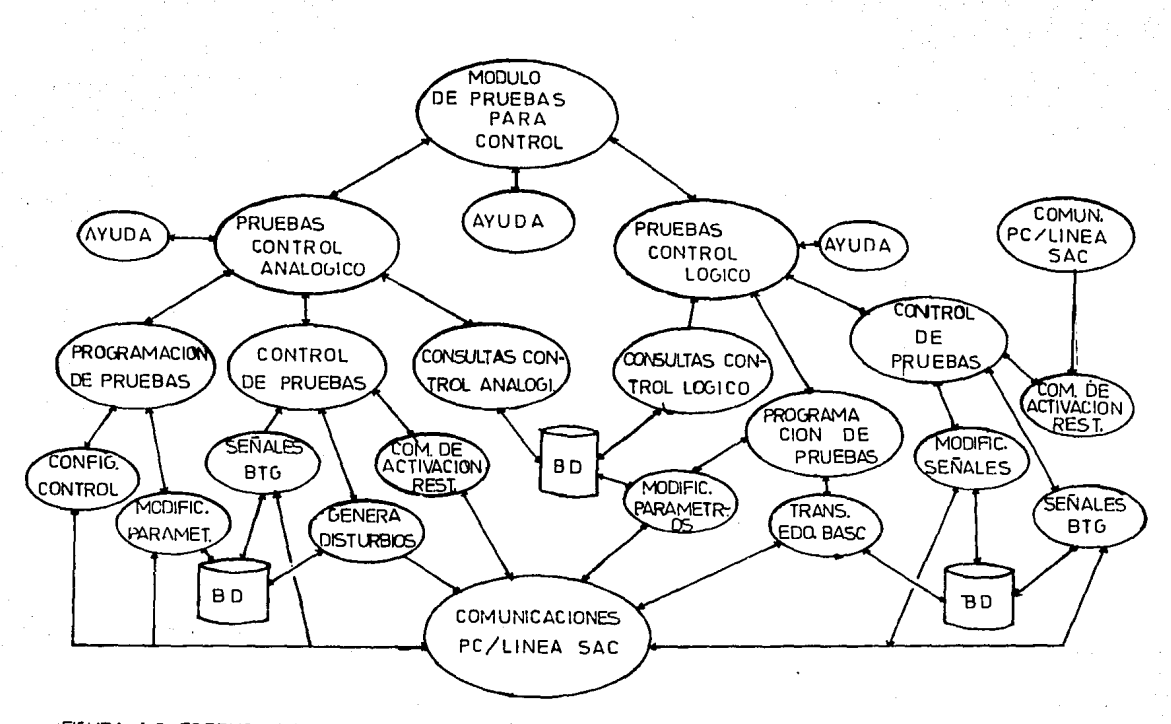

FIGURA 4.2 ESTRUCTURA DEL MODULO DE PRUEBAS PARA CONTROL

 $\mathcal{I}$ 

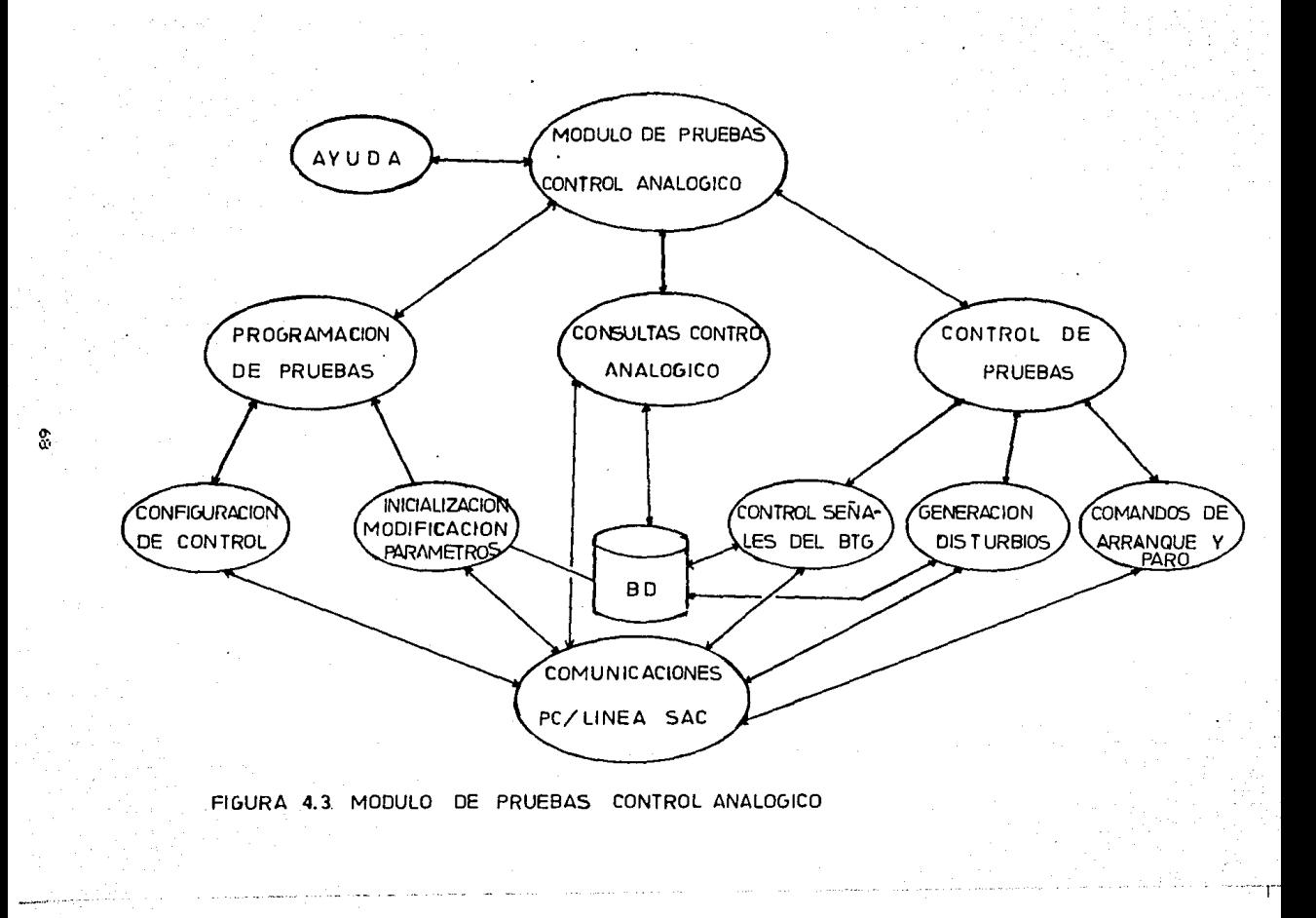
Pruebas Control Analògico" y Midulo de Pruebas Control Ldgico. En la figura 4.2, se muestra la estructura del mddulo completo, donde se aprecia en forma más clara cada uno de sus sr.1b-mc:1dulos.

Cabe mencionar que el enfoque primordial de la tesis esta en el Mbdulo de Pruebas para Control Analbgico; la figura 4.3 nos muestra en forma detallada la estructura que posee dicho mòdulo y sobre la cual va nuestro enfoque.

Asi pues, nos dedicaremos exclusivamente al software desarrollado para el Mddulo de Pruebas para Control Analdgico- En dicho mddulo se cuenta con cuatro opciones:

- 1. Ayuda
- 2. Consultas
- 3. Programación de Pruebas
- *a.* Control de Pruebas

de esta forma, cada opción realiza las siguientes funciones: Ayuda\* En esta opción, se presenta un texto el cual explica en forma general-simplificada el uso de cada uno de los submbdulos de pruebas de control analbgico. Ademas orienta al usuario en cuanto a que debe hacer en cada opcibn·

Consultas control analbgicc• En esta cpcion se cuenta con intormac1dn que sirve de referencia y consulta durante la preparación y el procese de pruebas. La informac1dn de

referencia.  $\bullet$ la que se dio como parametros de inicia (valores iniciales) y que son con los que el sistema comienza paràmetros en nuestro caso  $1a$ funcionar. Dichos sont altura. el area del tangue, el "Cv" maximo de la valvula, el de aqua de entrada. esta información puede modificarse fuic cuando s o  $\theta$ a travès de la opciòn correspondiente  $\mathbf{v}$ consultarse en cualouier momento en esta parte. **Por** otro lado, o n  $e<sub>1</sub>$ modulo  $5<sub>e</sub>$ presenta  $1a$ opción de trindar informacidn correspondiente  $2<sup>1</sup>$ valor de una variable de entrada o de salida al equipo de pruebas, la cual se solicita a la canasta a traves del comando adecuado. Esta información puede ser accesada tantas veces como el usuario lo desee.  $\mathbf{A}$ figura 4.4 nos muestra el pseudocódigo de este módulo.

Procedure Consultas Control Analogico;

Procedure Parametros\_Inicio; **Begin** Write(Los valores de los parametros de inicio son) Write(Altura, H) Write(Area del tanque, At) Write(Nivel Inicial, Ni) Write(Posicion de la valvula,XV) End Procedure Variable\_Especificat Begin Repeat Repeat Write(De que variable desea informacion) Pead(Variable)

Figura 4-4 Pseudocòdigo Consultas Control Analògico

70

 $\label{eq:1} \alpha^{\frac{1}{2}}\alpha^{\frac{1}{2}}\alpha^{\frac{1}{2}}\alpha^{\frac{1}{2}}=\frac{1}{2}\alpha^{\frac{1}{2}}\alpha^{\frac{1}{2}}\alpha^{\frac{1$ 

```
Repeat
                Read(Variable_buscada)
             Until(variable = Varable buscada) or EOF
             If FOR then
             Beain
                Write(Variable erronea, de la correcta)
                Salida I = FalseEnd
             E1.50Begin
                Elabora mensaje a la canasta para solicitar
                la información y recibe información de la
                canasta: posteriormente los despliega.
                Write(Los datos de la variable son)
                Write(DATOS) Salida := True
             End
          Until Salida
          Write(Desea informacion de otra variable ?)
          Read(Resouesta)
       Until Respuesta
    End:
BEGIN {# Programa Principal del Modulo *}
    Repeat
           Write(Que consulta deseea efectuar:
                (1) Parametros de inicio
                \langle 2 \rangle Variable especifica
           Repeat
              Case Tipo_Consulta of
                  1 : Parametros_Inicio
                      Seleccion := True
                  2: Variable_Especifica
                       Seteccion := TrueElse
              Begin
                 Write(Seleccion erronea)
                 Salida I = FalseEnd
              End
           Until Seleccion
           Write(Desea realizar otra consulta ?)
           Read(Respuesta)
     Until Respuesta = 'N'END:
```
Figura 4.4 Pseudocodigo Consultas Control Analogico Continuacion

Programación pruebas! Esta función permite  $l<sub>a</sub>$ de programación de la canasta. es decir. aqui se elaboran  $\mathbf{v}$ transmiten canasta los mensajes con la información  $\overline{a}$ la proporcionada e ri  $log$ submodules que s e explican  $\mathbf{a}$ continuacion (Configuracion de control e Inicializacion  $\mathbf v$ parametros); la figura modificación de l  $4.5$ muestra  $e<sub>1</sub>$ pseudocodigo general de este modulo.

Procedure Programacion de Pruebas: **BEGIN** Repeat Write(Que opcion desea elegir :  $\langle 1 \rangle$  Configuracion de Control  $\langle 2 \rangle$ Inicializacion y Modificacion de Parametros) Repeat Read(Opcion) Case Opcion of 1 : Configuracion\_Control Seleccion := True 2 \* Inicializacion\_Modificacion Seleccion i= True Else Begin Write(Seleccion erronea) Seleccion := False End End Until Seleccion Write(Desea continuar en el modulo ?) Read(Respuesta) Until Respuesta = 'N'

END:

Figura 4.5 Pseudocodigo Programación de Pruebas

- Configuración de control: En este punto se realiza la configuración de la canasta, la cual consiste en dar valores de configuración (gasto de entrada, nivel, presión, "Cv"  $m\ddot{a}$ ximo, o las condiciones iniciales) y a partir de ellos el modelo matematico nos entrega las señales requeridas para el control de las pruebas y al mismo tiempo nos permite conocer sus variaciones.

Con el objeto de probar el equipo de pruebas se podra configurar en la canasta el controlador, es decir, las funciones del controlador se podran generar con la misma canasta, para lo cual debemos decir qye tipo de acciOn (PIO) se va a utilizar y que valores de ganancia se van a proporcionar para observar con esto el comportamiento del controlador.

Para llevar a cabo la configuración de la canasta, es necesario que el usuario proporcione la identificación del conector del sistema bajo prueba que se vaya a conectar o ••empatar'' al conector del probador (f 1g. 3.3 ''Panel de Conectores"). Con los datos anteriores y con la utilizacion del modelo matemático, se obtiene la informacion para elaborar y transmitir a la canasta el mensaje de configuración· Este mensaje contiene la información necesaria para modificar la señal según las necesidades y el tipo de pruebas que se deseen realizar·

Esta informacibn se debe suministrar a la canasta antes de enviar cualquier comando con el obJeto de que esta posea los datos que le permitan conocer el valor que tomaran las sehales en cada tarjeta. La figura 4.b mos muestra el pseudocddigo utilizado para esta.rutina.

Procedure Configuracion de Control:

Procedure Elabora\_Mensaje; &egin

> Vector Transmision[lJ :=Bandera (Flag) Vector\_Transmision[2] := Direccion (Dir)  $Vector$ Transmision(3]  $i = Control (Ctrl)$  $Vector$  Transmision[4]  $:=$  Cantidad de Informacion  $Vector_Transmission[5] := 2 "bytes"$ For i := 6 to Cantidad de Intormacion do Vector\_Transmision(iJ := lntormacion(iJ  $Vector_Transmission[510]$   $i =$  Codigo Ciclico (CRC) Vector\_Transmision[511] := 2 "bytes"<br>Vector\_Transmision[512] := Bandera (Flag)

End;

Procedure Transmite\_Mensaje\_a\_Canasta; Be gin Limpiar Puerto Enviar Mensaje

Enct.;

**BEGIN** 

Write(De identificacion del conector que se va a instalar) Read(ldentificacion) Elaborar \_Mensaje Transmite\_Mensaje\_a\_Canasta

END:;

Figura 4·6 Pseudocodigo Conf.iguracidn de Control

- lnicializacibn o modificación de parametros: En este punto se da al sistema los valores iniciales nuestros parametros de trabajo (altura, "Cy" maximo de la vàlvula, area del tanque, gasto de entrada -Ge-) los cuales son grabados en una variable creada para este fin, por si es que son requeridos mas adelante, es decir, que despues de un cierto periodo de pruebas (sobre el modelo matem~tico) se desee reinicializar los parametros (anteriores), llamamos a esta opcibn <sup>y</sup> logramos nuestro proposito. Ademas si durante la ejecución se desea cambiar el valor de un paràmetro esta opciòn nos permite hacerlo y una vez hecho podemos proseguir con el control sobre el "modelo matemático" o sobre la señal de salida del tanque (señal del transmisor). La figura 4.7 nos presenta el useudocódigo de esté módulo.

Por otro lado, en este módulo se verifica que el valor de los datos sea acorde entre si, es decir, no se permiten valores alejados o fuera de la realidad, es decir, mezclar valores positivos con negativos (ejemplo: altura =  $2$  m y area del tanque = -6 m cub.), para lo cual el sistema esta protegido y no permite errores de este tipo¡ incluso al cambiar el valor de un parametro, el sistema primero valida el dato, en caso de ser correcto lo acepta, de otra manera espera para pedir un valor acorde.

Procedure Inicializacion y Modificacion de Parametros:

```
Procedure Inicializacion:
     Begin
        Write(De los valores iniciales de los siguientes
               parametros:)
        Write(Altura) Read(H)
        Write(Cv maximo de la valvula) Read(Xv)
        Write(Area del tanque) Read(At)
        Write(Gasto de entrada) Read(Ge)
        Elaborar Mensaje
        Transmite Mensaje a Canasta
     Endt
     Procedure Modificacion Parametros;
     Begin
        Repeat
            Write(Diga que parametro desea modificar)
            Read(Parametro)
            Write(De los nuevos valores del parametro)
            Read(Valores)
             Elaborar_Mensaje
            Transmite_Mensaje_a_Canasta
        Until Respuesta = 'N'Endi
BEGIN
     Repeat
        Repeat
           Write(Que opcion elige :
                 \langle 1 \rangleInicializacion
                 \langle 2 \rangleModificacion Parametros)
           Read(Opcion)
           Case Opcion of
                i : Inicializacion
                    Selection := True2 : Modificacion Parametros
                    S^{e}leccion t = TrueElse
           Beain
               Write(Opcion incorrecta, vuelva a intentar)
               Selection := FalseEnd
           End:
        Until Seleccion
        Write(Desea continuar en este módulo ?)
        Read(Respuesta)
     Until Respuesta = 'N'END:
```
Figura 4.7 Pseudocódigo Inicialización o Modificacion de Parametros

Control de pruebas: Antes de poder hacer yso de esta función, se verifica que exista una programación previa, va que de no existir, no se podrá llevar a cabo el control de pruebas. Esta tuncidn permite el control de las pruebas que ee deseen realizar con las señales conectadas. Activar o la generación de disturbios, aiustes al desactivar controlador, verificación de las funciones de alarma del sistema bajo prueba· La figura 4.9 nos presenta el pseudocbdigo general de este mbdulo.

Procedure Control\_de\_Pruebas; Begin End; lf Programacion then Repeat Write('Que opcion desea eleg1~ <sup>1</sup> < l ). t Generac1on de Disturbo1os < 2 > 1 Comandos de Ar~anque <sup>y</sup>Paro < 3 > • Senales del BTO <tablero>'>; Repeat  $Read(Opcion);$ Case Opcion of 1 : Generacion\_Disturbios; Seleccion := True: 2 1 Arranque\_y\_Par·o;  $S^{e}$ leccion  $I = True$ ; 3 : Tablero: Seleccion #= True; El se Begin Be gin End¡ Write(Seleccion erronea)t Seleccion := False; Until Seleccion; Write('Desea continuar en el modulo ? '); Read(Respuesta); Until Respuesta = 'Si' El se Wr1te('Se requiere programacion previa');

Figura 4.8 Pseudocddigo Control de Pruebas

Para llevar a cabo esta función se cuenta con las siguientes opciones:

- Generación de disturbios: La generación de disturbios se realiza modificando los valores de los parametros programados anteriormente. Un disturbio ocurre cuando el valor de una-señal se desvia o "dispara" después de haber observado un comportamiento normal (constante). La finalidad es provocar cambios bruscos en las condiciones del sistema y observar su comportamiento. Los aJUStes al controlador consisten en dar valores adecuados a las ganancias del controlador (proporcional, integral y derivativo), la ganancia se observa en la señal de salida del controlador; dependiendo del tipo de respuesta de acuerdo con los datos proporcionados· La verificación de las funciones de alarma (del sistema bajo prueba) se lleva a cabo después de haber generado un disturbio, esto es, despues del disturbio se debe encender · una sehal de alarma (proveniente del sistema bajo prueba) en nuestro monitor de la computadora y se escuchara además el sonido de un sirena, lo cual nos indicara que el sistema (bajo prueba) esta en alarma por algun cambio brusco.

Otro disturbio que se puede ocasionar consiste en enviar cero volts a un canal, lo cual nos representa una caida de la señal, y que es una prueba mas para el controlador. En la figura 4.9 se presenta el pseudocbdigo de esta rutina.

Procedure Generacion de Disturbios:

Procedure Cambia\_Valores\_Parametros; { En forma aleatoria se generan los disturbios, es decir, el valor que se ha de colocar en los parametros seleccionados o bien se coloca la información para enviar O volts a un canal seleccionado }

Begin Endi

For  $i := 1$  to 505 do Informacion[i] := Cargado de datos p/generar:

KYR TIME AT DEEP **CAR** DE LA ESTÀSSICAL

### Begin

Cambia\_Valores\_Parametros; Elabora\_Mensaje; Transmite\_Mensaje\_a\_Canasta;

Ends

Figura 4.9 Pseudocodigo Generación de Disturbios

- Comandos de arrangue y paro: Estos comandos se emplean para, iniciar o continuar la generación de disturbios o para las condiciones de operación restablecer  $de<sub>1</sub>$ sistema (restablecimiento a operacion normal), antes de la generacion de un nuevo disturbio. Si estos se envian sin haber transmitido la programación de pruebas. el acceso a  $1a<sub>s</sub>$ pruebas sera rechazado por el sistema. Va que carece de una programación previa-El restablecimiento deneral consiste exclusivamente en llevar al sistema a la condición antes d o generar algùn disturbio ("disparo") en el sistema. La figura 4.10 muestra el pseudocòdigo de esta rutina.

Procedure Arranque y Paro: Beain If Existe Programacion Pruebas then Repeat Write('Gue opcion desea elegir :  $(1)$ : Iniciar Generacion de eventos < 2 > : Continuar Generacion de eventos < 3 > : Restablecimiento del sistema '): Read(Opcion): Case Opcion of 1 # Write('Se inicia generacion ?'): Read(Respuesta): If Respuesta then Genera Disturbios Else Regresar menu anterior ; 2 : Write('Continua generacion '); Read(Respuesta): If Respuesta then Repeat Write(De los parametros a modificar) Read(Parametros): Genera\_Disturbios; Write(Desea continuar la generacion); Read(Desicion): Until Desicion =  $'No'$ Else Regresar menu anterior: 3 : Cargar datos de condiciones iniciales: Elaborar Mensase; Transmite Mensaje a Canasta; End; Write(Desea continuar en el modulo); Read(Desicion): Until Desicion = 'No' Else Write(Favor de programar previamente las pruebas) End:

### Figura 4.10 Pseudocodigo Comandos de Activación y Restablecimiento General

- Control de señales del tablero BTG (Boiler Turbine Generator)· En el tablero BTG se encuentran los instrumentos por medio de los cuales se proporciona y se recibe información al o del sistema de control (botones, switches, etc.). En nuestro caso se trata de un pequeño tablero de control, a trves del cual, se envia al sistema bajo prueba, información de como debe operar, por ejemplo: modo manual o automático, y ajuste de las ganancias y del punto deseado ("set point")• Para sistemas mas grandes la cantidad de seKales para establecer la configuración de control es mayor·

# IV-2 En •quipo SAC

Como ya se ha mencionado, la canasta cuenta con una tarjeta de procesamiento, una de comunicaciones y tarjetas para el manejo de señales de entrada analògica y salida analdgica. El ''software'' desarrollado para llevar a cabo las funciones que realiza la línea SAC, se halla en una memoria "EPROM" dentro de la tarjeta de procesamiento comunicaciones.

Los programas de la tarjeta de comunicaciones 5on una serie de rutinas que ya han sido desarrolladas y que se usan como utilerias, para asl lograr un buen enlace entre la tarieta de procesamiento (SAC-1100) y la computadora personal; la canasta (esclavo) trabaja ejecutando una serie de comandos que le envla la computadora personal. Es importante remarcar, que la parte principal de la tesis, •s decir, en la que se enfocó para su desarrollo, consiste de la programaciOn de la canasta; la cual se realiza desde la tarjeta de procesamiento (tambièn conocida como tarjeta maestra): además de que está tarjeta es la que posee al microprocesador 8085 (que es el maestro).

Asi que, en la tarjeta de procesamiento se encuentra el sistema operativo y los programas de aplicación, los cuales nos permiten llevar a cabo las siguientes funciones:

- lnicializaciOn de la canasta• Esta función se encarga de ejecutar autom~ticamente en la canasta (al •ncender el equipo o al d<mark>ar un "reset") l</mark>as siguientes rutinas: primeramente la memoria "RAM" se "limpia" es decir. la informacion que pudiera contener se destruye (esto consiste en lee~ la información de las localidades de memoria especificadas y en su lugar colocar un "cero") quedando asi lista para recibir nueva intormacibn. Posteriormente, se colocan los datos en

el vector de interrupción y se habilita la "mascara" (señal) para que cuando se genere la señal de interrupción, se cargue acumulador con una palabra de control. luego hav que a T a que la interrupción sea atendida. esperar La. figura 4.11 muestra el Pseudocòdigo de dicha rutina.

Procedure Inicializa Canasta: Begin { Limpia la memoria RAM de las localidades 2000H a 3FFFH. que es el area reservada para el manejo de datos } For  $i = 2000H$  to 3FFFH do Read(Localidad de memoria): For  $i = 1$  to 16 do If Posicion\_Tarjeta[i] = OK then Write(Tarjeta en posición Correcta) Tarjeta I= True; Else Write(Tarjeta en posición Incorrecta); If Tarjeta then Acumulador #= Palabre\_de\_Control; Interrupcion  $:=$  Habilitada; Repeat Until Recibe\_Interrupcion; Else Exit: Ends

Figura 4.11 Pseudocodigo inicializa canasta

- Interpretación y ejecución de un grupo de comandos que permitan el control de las pruebas: Aqui la tarjeta  $(SC-$ 1100) recibe el comando que le indica que tarea realizar: alqunas ejemplos de tareas  $s$  on  $t$ retorno a condiciones

iniciales, restablecimiento ("reset") de canasta. contiguraciOn de canasta, programa parametro5 especificados, inicia ejecucion de algoritmo, configuracion de canales analògicos, envia cero (O) volts a un canal analògico. La figura 4.11 muestra el pseudocòdigo de esta rutina.

Procedure lnterpreta\_y\_EJecuta\_Comandos: Beg1n

Read(Comando proveniente de PC')1 Case Comando proveniente de *PC* ot { Retorno a cond1c1ones iniciales }

- 1 s Se toman los valores dados al momento de configurar el sistema y se transmiten, lograndose asi, el retorno a condiciones iniciales.
- { Restablecimiento "reset" de canasta }
	- 2 : Se limpian los datos existentes en las localidades de memoria de trabajo (2000H)<br>a = SEEEH) - v el sistema nos queda como sí <sup>a</sup>3FFFH) y el sistema nos queda como s1 apenas fueramos a entrar a operarlo.
- { Configuración de canasta } <sup>3</sup>1 Se leen los registros de cada una de las tarjetas conectadas, con lo que obtenemos la configuración de la canasta.
- { Programa parámetros especificados } 4 : Cuando se desea cambiar algún parametro
	- en especial, la opción nos brinda la posibilidad de programar un nu•vo valor de al9uno de los paràmetros de trabajo.
- { Inicia Ejecucidn de Algoritmo } 5 : Automaticamente se brinca a la local1dari a partir de la cual se inicia la ejecución del modelo.

Figura 4.11 Pseudocôdigo Interpreta y ejecuta comandos

{ Contiguracibn de canales analb9icos } 6 : Se presenta la facilidad de conocer que conectores estan trabajando con el sistema, lo cual es muy importante.

{ Env1a cero volts a canal analógico } 1 : Para desear conocer como se comporta el sistema cuando tiene una talla de energia, se mandan cero volts y el sistema lo ve como caida de señal·

Figura 4·11 Pseudocodi90 Interpreta y ejecuta comandos Continuación

- Programas para la comunicación con la tarJeta SAC-010: La estructura de estos programas es la siguiente: una vez que el v•ctor de interrupcibn ha sido habilitado y se presenta la 1nterrupcibn de comunicaciones, se procede a leer la intormac1bn que se encuentra en la tarjeta de comunicaciones (SAC-010); esta información se va colocando en la memoria "RAM" de la tarjeta de procesamiento (SAC-1100); una vez que se ha leido completamente la información la tarjeta de procesamiento envia a la tarjeta de comunicacion una señal. con la que le indica-que el mensaje (informacion) fuè recibido correctamente (libre de error). asi la tarjeta de comunicac1bn avisa a. la computadora personal que la transmision fue correcta. En caso de que hubiese existido un error en la transm1s1~~~ la tarjeta de procesamiento lo

y pide dos transmisiones indica comunicaciones mäs  $d<sub>P</sub>1$  $\blacksquare$ mensase.  $\mathbf{r}$ caso de. prosequir  $e<sub>1</sub>$ error s o. cancela 1a transmision y se avisa al usuario mediante un desplegado en  $1a$ La figura 4.13  $e<sub>1</sub>$ computadora personal. muestra pseudocòdigo de esta rutina.

```
Procedure Comunicacion Tarjeta SAC-810:
Begin
    Repeat
           If Interrupcion = OK then
             Pasa := True
           Else
             Pasa in False:
           Repeat
                 Read(Informacion);
           Until Ultimo_Dato = "Si":
           If Recepcion = OK then
              Verificacion_p/SAC-810 t = TrueElse
           Begin
                Repeat
                      Read(Informacion);
                Until Ultimo Dato = "Si":
                If Recepcion = OK then
                   Verificacion_p/SAC-810 := True
                Else
                   Verificacion p/SAC-810 := False;Endr
     Until Pasa or KeyPressed;
Endi
```
Figura 4.13 Pseudocodigo comunicación con tarjeta SAC-810

La adquisición de señales se realiza a travès de la tarjeta SAC-710/10 en colaboracion con la tarjeta SAC-710/01. que es la encargada de la conversion de voltajes a señal digital,  $y$  de ani la convierte de 12 hits a unidades de ingenieria; estas rutinas se encuentran residentes en cada una de las tarjetas y se utilizan como programas de utileria· Cuando se desea mandar una señal fuera de la canasta, se efectua la operación al reves, de unidades de ingenierla a 12 bits.

- Solucibn del algoritmo que representa los elementos de campo del sistema hajo prueba 'controlador de nivel): Al ejecutarse esta rutina, automaticamente comienza la ejecución del algoritmo que esta simulando nuestro s1•tema de prueba (campo). sistema b<mark>ajo prue</mark>ba mediante alguna de El valor obtenido en cada iteración se manda al habilitadas al panel de conectores. Es conveniente mencionar que ya ge contaba con rutinas para: suma, resta. mult1pl1cacibn• d1v1s1bn *y* ra!z cuadrada, todas en punto flotante; con la ayuda de esta herramienta fue mas sencillo lograr la implantacion del modelo matematico en la canasta SAC· La figura 4·14 muestra el pseudocodigo del al9or·itmo elementos de campo·

Procedure Algoritmo Elementos de Campo: Beain .<br>Read(Parametros de entrada): {Condiciones Iniciales}  $N_i = N_i$ {Nivel inicial}  $m : = Ox$  $St := (N - No) / Ri$ {Salida Transmisor}  $B = B - B$ Repeat Gs :=  $(Cv + Sc)$  + SQR(((H + N) + @q) / G);  $N := N + H + m$ St  $i = (N - No)/Ri$  $B = B - 1$ Until  $(B = 0)$  or KeyPressed: Write(En las localidades reservadas de memoria); End: { Gs = Gasto de Salida

N = Valor de nivel en cada iteracion  $St = Salida del transmisor$ )

Figura 4.14 Pseudocodigo algoritmo elementos de campo

- Monitoreo y actualización de las señales de entrada salida respectivamente: En  $a + b$ rutina  $a$ stän monitorenado a cada una de las señales de entrada/salida, así se logra conocer que es lo que ocurre en el sistema de prueba y en el sistema bajo prueba; en caso de que alguna señal se desee modificar, agul es donde se puede modificar su valor y posteriormente observar su desarrollo. La figura 4.15 presenta su pseudocódigo respectivo.

```
Procedure Monitoreo y Actualizacion Señales;
Begin
     Repeat
         Repeat
            Read(Valores):
            If Valor Checado = Ok then
                Value = TrueFlse
                Value = FalseUntil Valor = False:Señal := Señal_Actualizada:
         Write(Desea\text{ regime,}\text{reinician,}\text{el,}\text{monitoreo});
         Read(Respuesta):
     Until Respuesta:
```
End:

Figura 4.15 Pseudocodigo monitorea y actualiza

En la tarieta de comunicaciones se cuenta con un sistema operativo aplicacion permitan programas de  $1a$ Ÿ que transmision recepción de mensaies  $1a$ computadora v con personal: elaboración de mensajes de acuerdo  $a1$ formato establecido. demeración  $de<sub>1</sub>$ còdigo de redundancia ciclica (CRC) para la detección de errores y comunicación con 1a tarjeta de procesamiento.

### IV.3 Comunicaciones

Especificaciones de la red de comunicación.

La red de comunicación posee una topologia "DAISY-CHAIN" interconectando la canasta SAC con la computadora personal. La comunicación se lleva a cabo bajo los siguientes términos:

- Filosofia maestro-esclavo.
- $-$  Comunicación asincrona.
- $-$  La computadora personal transmite y recibe por el puerto serie (RS-232C).
- La canasta SAC se comunica a través del puerto serie de la tarjeta SAC-810 (RS-422A).
- Se cuenta con una interfaz RS-232C <==> Rs-422A para  $\bullet$  1 acoplamiento en las lineas.
- Los parametros de transmisión son: i bit de inicio. 8 bits de datos, 1 bit de paro, sin paridad y velocidad de 9600 bands.

Protocolo de comunicaciones computadora personal-canasta SAC.

E1 protocolo de comunicaciones es del tipo "PAR" (Positive Acknowledge with Retransmition), es decir, de reconocimiento positivo con retransmicion. En este tipo de protocolo el receptor envia un reconocimiento al transmisor únicamente cuando el mensaje es recibido sin errores. Cuando

no existe reconocimiento se retransmite completamente el mensaJe•

El formato de transmision de mensajes es el que se presenta a continuacibn:

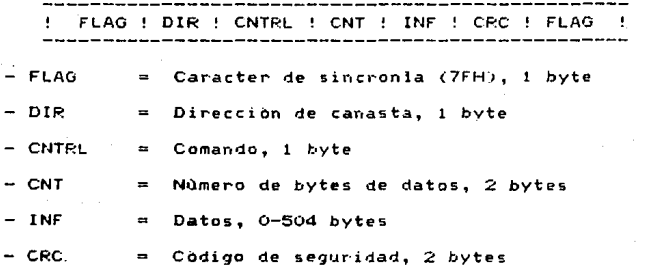

El formato para el r•conocimiento de mensajes es el s19u1ente1

! FLAG ! DIR ! CNTRL ! FLAG !<br>--------------------------------

 $-$  CNTRL  $=$  5AH, para los reconocimientos

Los comandos que se pueden enviar en el campo "CNTRL'' son los s19u1entes1

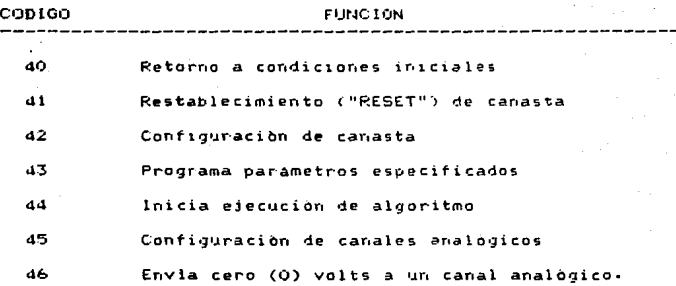

Los còdigos anteriores se encuentran en formato hexadecimal.

Manejo de errores en el protocolo·

Cuando el sistema operativo de la tarjeta SAC-810 detecta algún error en el manejo del protocolo, transmite por el canal HCMOS el cbdi90 ASCII de un name~o indicando el tipo de error ocurrido. Los tipos de errores son:

~ M•~ de tres retransmisiones de un mensaJe  $2$   $=$  Erro $r$  en sincronia inicial del reconocimiento 3 • Direccibn errónea de reconocimiento  $4 = 8$ yte de control errôneo en reconocimiento  $5$  = Error en sincronia final del reconocimiento Error en sincronia inicial del mensaje (FLG)  $7 =$  Error en sincronia final del mensaje (FLG)

Dirección de canasta.

La dirección de la canasta a la que se dirige o de  $1a$ que proviene el mensaje se especifica en el campo "DIR" del protocolo.

Còdigos del campo DIR.

CODIGO DESCRIPCION  $OIH = FFH$ Dirección de canasta SAC Para nuestro caso DIR =  $01H$ 

Número de bytes de datos.

El campo "CNT" contador de número de bytes de datos de información consiste de dos bytes (0-504). Para  $1a$ transmisión de este campo se envia primero el byte alto y en seguida el byte bajo.

Còdigo de detección de errores (CRC).

Para la detección de errores se emplea el codigo de redundancia ciclica (CRC). En la generación de los dos bytes del CEC se utiliza el polinomio CEC-16:

 $(X++16) + (X++15) + (X++2) + 1$  (CRC-16)

En la transmisión de este campo se envia primero el byte alto y a cont1nuac1on el byte bajo del CRC·

Comunicación con tarjeta maestra SAC-1100.

La comunicación entre las tarjetas SAC-810 <comun1cac1ones) y SAC-1100 tpr·ocesam1ento) se efectua bajo los siguientes terminos:

El formato de mensaJes es el s1gu1ente:

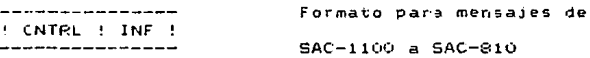

Formato para mensaJes ! CNTRL ! CNT ! INF ! de SAC-81(1 *a* SAC-1100

Sistema operativo SAC-810.

El sistema operativo de la tarjeta SAC-810 funciona en modo "poaling"; busca la existencia de mensajes provenientes de la tarjeta de procesamiento o de la computadora personal.

La tarJeta SAC-910 ut1l1=a la linea *de* interrupc1bn INT 5.5 para av15ar a la tarjeta de procesamiento la existencia de un mensaJe ~al1aado. Esta ultima indica la lectura completa del mensaJe limpiando la l!nea de salida de interrupción de la tarseta de comunicaciones.

El reconocimiento de los mensajes lo realiza la tarjeta de comunicaciones hasta que la de procesamiento lea el mensaJe en su totalidad.

La tarjeta SAC-810 utiliza el bit 5 del registro de identificacion y "status" para indicar a la de procesamiento su estado de operación (un "O" significa disponibilidad para recibir mensaje de SAC-1100 y un "1" indica que se està transmitiendo el mensaje anterior).

## IV-4 Pruebas funcionales

Como en todos los equipos *y* sistemas. una vez que *&e* han desarrollado. se les debe probar para verificar si realmente estan operando correctamente, esto es, que realice las tareas encomendadas durante su programación.

Algunas pruebas que se deben realizar para checar la correcta operación del equipo de prueba, son las siguientes•

-En la tarjeta maestra (SAC-1100) se coloca un proqrama "monitor" el cual opera como si se tratase de un "Starter-Kit'' (como los conocidos en el Laboratorio de HeMorias <sup>y</sup>

Perifericos) asi, probamos paso a paso las rutinas de esta tarJeta, y se observan donde existen er·rores, tales como direccion de memoria errònea y direccion de tarjeta traslapada. Con esta herramienta. fue posible depurar al maximo cada una de dichas rutinas·

- Una forma muy sencilla de probar que la comunicación entre la computadora personal y la tarjeta es correcta, consiste de transmitir el mensaje con la canasta apagada, en ese momento, en la computadora personal se advierte que la canasta no contesta y termina de transmitir: en la canasta, para determinar el error de la informacibn mal recibida, esta se coloca en el campo ''Control' o ''CRC'' un valor inexistente, asi la tarjeta detecta el error porque desconoce el destino de la infor·maciOn. Lo mismo ocurre cuando no hay sincronia en la transmisian Computadora P•rsonal-Canasta

- Otra prueba muy interesante. consiste en verificar que realmente se estatan mandando señales al controlador, para esto, a la salida de le SAC-510 se coloco un multimetro, con el cual se verifica la presencia o ausencia de la señal (si hay voitaje, hay señal de salida; si no hay voltaje, no hay señal respectiva).

- Para registrar la generación de disturbios se coloca un osciloscopio a la señal de salida; así, cuando se genere un

96.

disturbio o un cambio en los parametros de configuración, instant~neamente es registrado en el osc1loscop10. con lo cual podemos verificar las señales respectivas de un disturbio (disparo de la señal en cualquier cambio brusco de la misma), el retorno a condiciones iniciales o el envio de cero volts a un canal dado.

- Una prueba mas consiste en conectar la salida del sistema de prueba a su entrada, esto es, no conectar al controlador (sistema bajo prueba), lo que ocurre, es que por un lado tenemos nuestra señal de salida (la que va al controlador) y por otra parte tenemos la señal de entrada (la que proporciona el controlador); el objetivo de esta prueba es checar que tanto nuestros datos de salida como de entrada sean los mismos; asl se checa que las tarietas de salida y  $entrada$  esten realizando adecuadamente las conversiones de 12 bits a unidades de ingenieria y al contrario.

Con la reali:acion de estas pruebas *se* puede comprobar que tanto el "software" como el "hardware" diseñado y desar~ollado se encuentra ope~ando correctamente.

이 있다.<br>그는 어떤 사람들 수 있다 an <sub>ag</sub>li a na kitayya na Manuali na ka

> CONCL ONES s.  $\mathbf{I}$

# e o N e L u s I o N E 5

Es agradable que al evaluar las ventajas y desventajas de un equipo, resulte satisfactorio saber que las ventajas son enormes, los beneficios bastantes y lo más grato el lograr el objetivo propuesto al inicio de este trabajo: reducir en buena medida los problemas de los sistemas de control al momento de ser instalados.

Dentro de los beneficios que nos da este sistema de prueba, estA la reduccion del tiempo de puesta en marcha del sistema, evitar trasladar equipo extra y personal especializado para la correccibn de d1screpanc1•s *en* la planta y sobre todo la disminución de gastos no necesarios.

Algunos problemas que se presentaron, ocurrieron al momento de la realización de pruebas, esto es, problemas con el equipo SAC, ya que al no dominarlo en un principio dib origen a errores de interpretacion de datos, los que se detectarbn con cierta rapidez y con base en las correcciones necesarias fué posible conocer y maneJar adecuadamente este equipo utilizado para el sistema de pruebas.

Este trabajo surgiò de la necesidad de disminuir al minimo los problemas que pueden presentar los sistemas de control Y en especial de introducir al mercado nacional

equipo de prueba que maneja seftales de entrada y salida, lo que a nivel nacional representa una novedad, ya que actualmente sòlo se generan señales de salida para el sistema: de control• Con esta nueva opcion, podemos decir que cerramos el lazo y nuestro sistema nos queda completo. Es asi. como se vió la necesidad de desarrollar este nuevo tipo de equipo de prueba para controladores•

Aun cuando este trabajo es muy pequeño en cuanto a las seftales que maneja (1 de entrada y 1 de salida), ha sido tomado como base para poder desarrollar sistemas que manejan una cantidad considerable de señales de entrada y salida. Como ejemplo se puede mencionar el equipo de pruebas que se requiere para probar ei S15tema de control de la planta termoelèctrica Dos Bocas, Ver-, el cual, es de gran magnitud y resulta ser mas sofisticado-

Por todo lo anterior, el trabajo fuè muy significativo y representa futuro la base para el desarrollo *<sup>y</sup>* perfeccionamiento de nuevos equipos de éste tipo.

Por otro lado, gracias al IIE se logra la integración de tecnologia nacional y la supresión de tecnologia extranjera, que resulta ser de un costo muy elevado-

### $I \quad C$  $\epsilon$ E  $\overline{\mathbf{N}}$ D A P

 $\mathcal{A}=\{x_1,\ldots,x_n\}$ 

ang tanggal pita a na kalifa.<br>Ngayoriya

### EA SAC L.

# SAC-1100 " PROCESAMIENTO "

# 1. DESCRIPCION GENERAL

 $SAC-1100$  es una tarjeta de procesamiento de  $\Theta$  bits basada en el microprocesador 8085, con 16 Kbytes de memoria interna configurable en rangos de y 4 Kbytes simultàneamente, 2 temporizadores de propòsito general programables, temporizador programable para ciclos de espera, d niveles de interrupciones, 2 indicadores luminosos de proposito general y un canal de comunicación serie con niveles CMOS.

Utilizada en un sistema con lBUS-11 tiene capacidad de direccionar 16 Kbytes de memoria general, 32 Kbytes de memoria de selección por posición más 128 bytes·

# 2. CARACTERISTICAS PRINCIPALES

Microprocesador 8085.

- 16 Kbytes de memoria interna lROM d RAM) configurable en rangos de 2 y 4 Kbytes simultaneamente•
- 8 Kbytes de memoria incluidos.
	- 4 Kbytes EPROM <2732)·
	- $2$  Kbytes EPROM  $(2716)$ .
	- 2 Kbytes RAM CHM6116).
- de bi ke de nennásito ceneral ÷, temporizadores  $\epsilon$ programables.
- niveles de interrunción.
- canal de comunicación serie con niveles CMOS.
- .<br>Temporizador programable para ciclos de espera.
- Operación con +5 volts.
- Ciclos de reloi de 400 nseq.
- Logica HCMOS.

En la figura A.1 se muestra el diagrama de blogues de SAC-1100

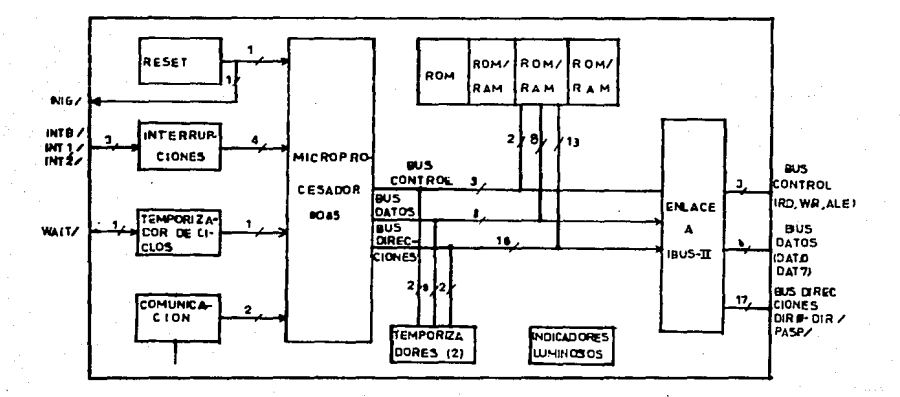

FIG. A1 DIAGRAMA DE BLOQUES DE SAC-1100

# SAC-810 " COMUNICACION "

1. DESCRIPCION GENERAL

La tarjeta programable de comunicaciones SAC-910, está provista de tres canales serie tipo IJART (UNIVERSAL ASYNCHRONOUS RECEIVER/TRANSMITTER): dos "full duplex" de alta velocidad (hasta 39.4 Kb) R5422A y un ''half duplex'' de baja velocidad (1200 BAUDS) CMOS. Las caracteristicas fisicag <sup>y</sup> funcionales de sus "UART'S" RS422A le permiten soportar los mAs comunes arreglos topolbgicos de redes de comunicaciOn (estrell~, lazo, etc.). También la hacen adaptables a esquemas de funcionamiento jerárquico (''multi-drop'')· Su canal CMOS proporciona la flexibilidad adecuada en funciones como d1agnbsttco local. Para enlace con modules maestros a travès del bus, cuenta con memorias tipo "FIFO' de 512 Kbytes y acceso simultàneo e independiente- Adicionalmente cuenta con un reloj de tiempo real programable para el registro de decimas de segundo hasta decenas de año-

# 2. CARACTERISTICAS PRINCIPALES

Dos canales "UART" RS422A funcionalmente independientes. con las siguientes caracteristicas:

- "Full duplex".
- Cuatro registros de datos tipo <sup>11</sup> FIFO'' para los canales receptores y dos para los transmisores.
- Razbn de bauds programable independientemente para c•da transmisor y receptor.
- Formato de datos programable:

5-9 bits de paro•

paridad par, impar, no paridad o paridad forzada.

1, 1 1/2 *b* 2 bits de paro programable·

- Modos de operación programable para cada canal:

Normal ("full duplex")

Eco normal

Lazo normal

Lazo remoto

- Detección de error de paridad, de marco (''trame''>, de sobreflujo y de bit de arranque falso.
- Detección y generación de "line break".
- Detecciòn de "break" en el centro de un caracter.

Un canal "CMOS" con las siguientes caracteristicas:

- "Half duplex".
- $1200$  bauds.
- 8 bits de datos.
- No paridad.
- 1 bit de arranque.
- $-1$  bit de paro.

1(15

Enlace a bus a traves de memorias tino " 'FIFO'' de 51~ bvtes ~e capacidad. Procesador 8035. de 64 bytes de RAM *·*; 4 Kbytes de ROM. Reloj de tiempo real programable.

La figura *A·2* nos muestra el diagrama de bloques de SAC-810.

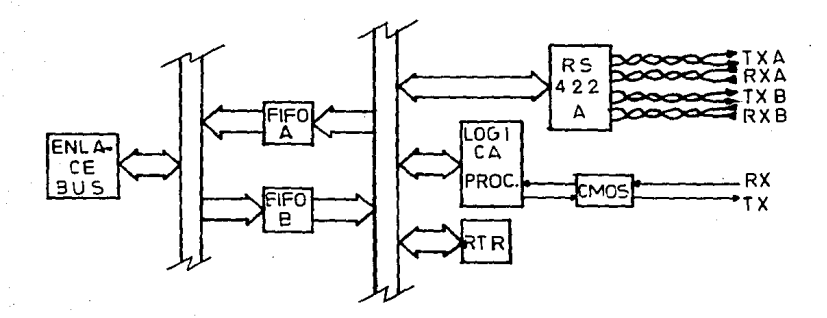

FIGURA A.2 DIAGRAMA DE BLOQUES SAC-810

# S AC-710/10 " ENTRADAS ANALOGICAS DE VOLTAJE "

1. DESCRIPCION GENERAL

La tarjeta SAC-710/10 se debe usar junto con la SAC-710/01 para asl lograr el esquema completo para la adquisicibn de datos analogicos·

La tarjeta SAC-710/10 toma las seftales de campo en forma diferencial simple, lo cual se selecciona por medio de puentes ("jumpers"), y enrutar estas a travès de un multicanali:ador a las etapas de ampli~icacion de ganancia variable y muestreo que se proveen en la misma tarjeta para acondicionar la variable analògica en cuestion y poder convertirla a su equivalente digital por medio de un esquema de aproximaciones sucesivas ''distribuido''•

## 2· CARACTERISTICAS PRINCIPALES

Entre las caracterlsticas sobresalientes de la tarjeta se encuentran las siguientes:

- Excelente rechazo y rango de modo común.
- $-$  Ganancia variable de 1,2,5,10,20,50.100,200 programable en for·ma independiente para cada canal·
- Acceso aleatorio o secuencial.
- Filtraje opcional de un polo•

 $-107 -$ 

- Rangos de entrada (al convertidor, Unipolar (0 a 10) volts) o Bibolar (-10 a 10 volts) seleccionable.  $= 8$  canales diferenciales  $\alpha$  is simples.

En al figura A.3 se muestra el diagrama de blogues.  $\alpha$ el que se observa un DAC y un comparador enmarcados en linea punteada. Estos elementos forman parte de un convertidor A/D de aproximaciones sucesivas "distribuido", el cual esta localizado en el registro de aproximaciones sucesivas de la tarieta SAC-710/01.

El objetivo de este esquema es efectuar el intercambio de informacion en la conversion A/D. via IBUS IIA, en forma digital exclusivamente, con lo que se logra un optimo funcionamiento del sistema.

Dentro de las aplicaciones mas frecuentes de la tarjeta SAC-710/10. encontramos las entradas de voltaje y su conexiont

- Entradas de voltaje: el rango de voltaje de entrada varia en funcion de la ganancia global del sistema, esto  $0.51$ 

$$
RVe = R.ADC / G
$$

donde:

**PVe** : Rango de voltaje de entrada

R.ADC : Rango de voltaje de entrada al DAC : Ganancia programable G.

Las configuraciones de entrada en modo simple o •:titer·encia.l .. m1.1estr·a en la figura A-4 *a)* <sup>y</sup> ы respectivamente.

<Condensador P/filtraje opcional)

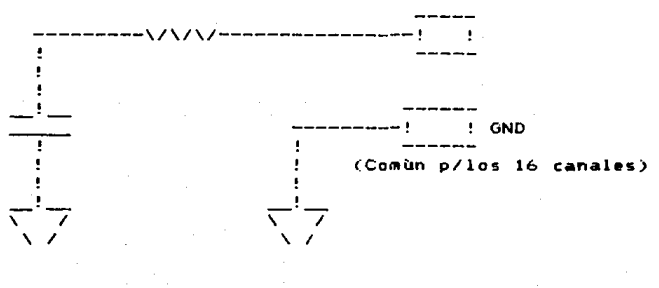

(Condensador p/filtraje opcional)

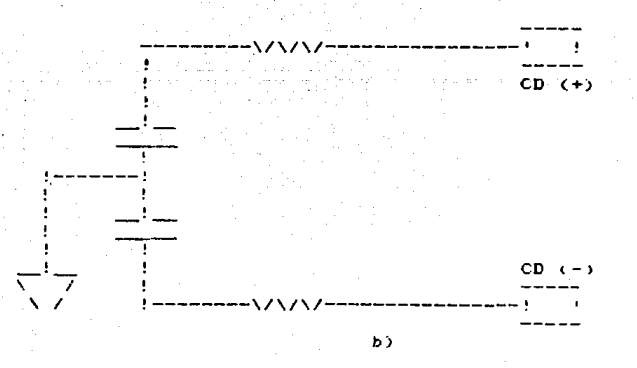

FIGURA A-4

Conexibn de entradas de voltaje:

a) Sensores locales con modo común reducido: En estos casos se presentan lineas de conexión reducidas tdistancia) y sin restricciones graves en cuanto al voltaje de modo común existente. La conexión adecuada es la mostrada en la t1gura A·5, donde se nota que el retorno de cada señal de entrada es común a todas las demas.

b) Sensores remotos con voltajes de modo comun significativos: Aqul se usa una entrada diferencial, ya que asi se resuelve el problema de modo común que se presenta la· mayorta de las aplicaciones de comunicación entre equipos que se encuentran alejados (transductores y equipo de adquisición de datos). La figura A-6 muestra este tipo de configuracibn· En las aplicaciones màs criticas se puede usar un par trenzado blindado para cada señal a manejar, respetando las condiciones de ambiente electromagnetico para realizar el aterrizamiento del blindaje en la localidad màs apropiada.

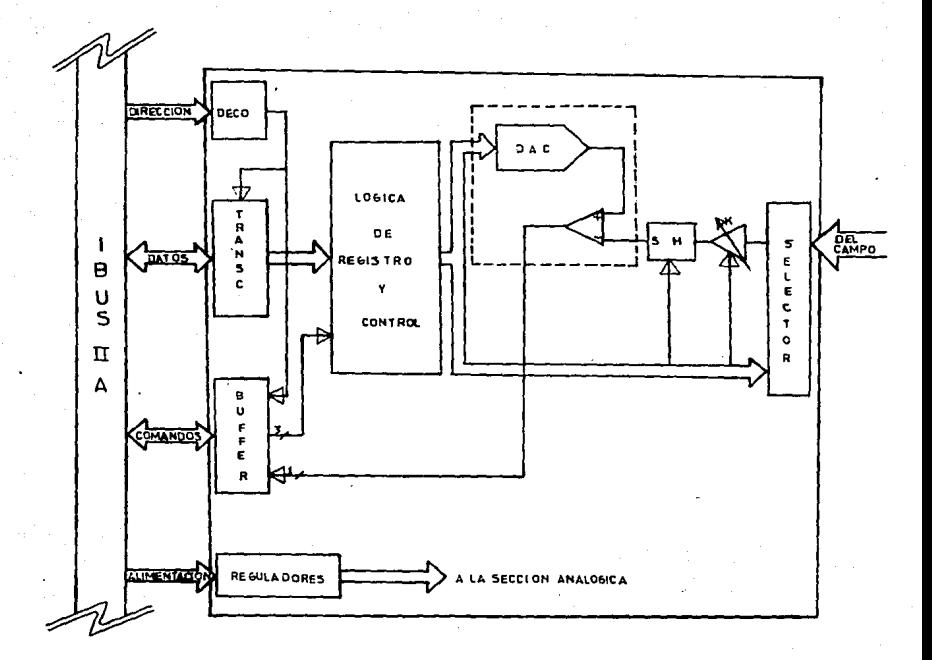

FIGURA A.3 DE ΒL DIAGRAMA o **QUES** 710/10 s ÷

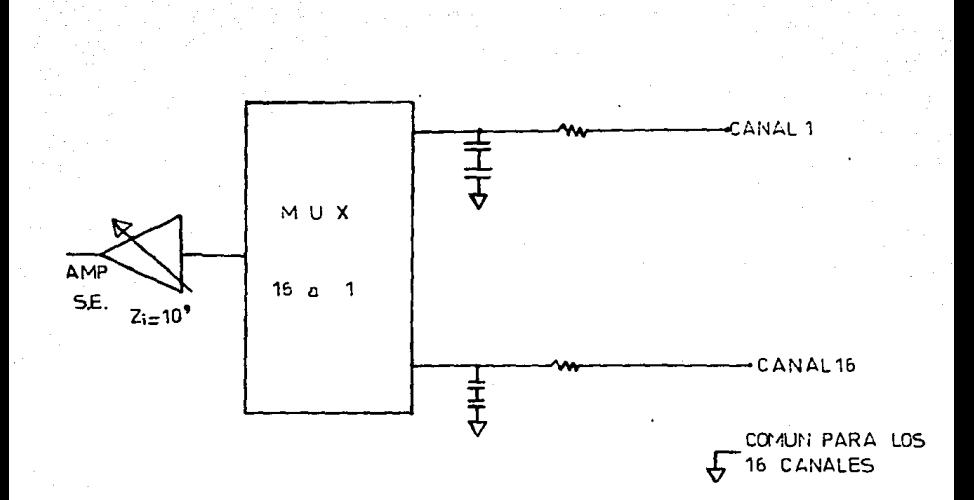

FIGURA A.5 SENSORES LOCALES MODO COMUN REDUCIDO

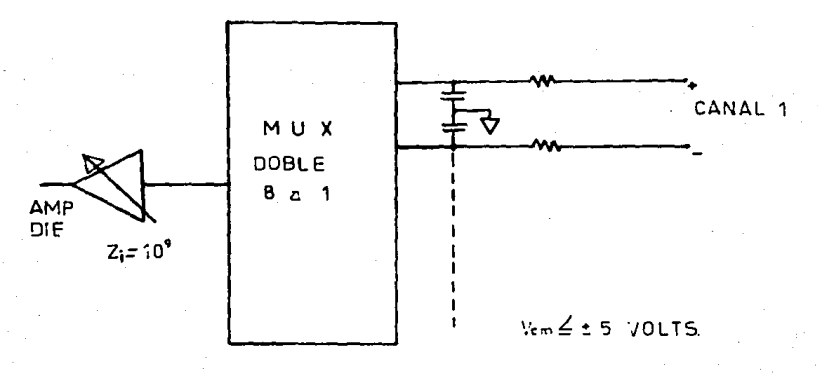

# FIGURA A.6 SENSORES REMOTOS

## SAC-710/01 " CONVERSION A/O "

# 1. DESCRIPCION GENERAL

La tarjeta SAC-710/01 es un sistema para controlar conversion analogica-digital, con un esquema distribuïdo de aproximaciones sucesivas• Se conecta, v1a IBUS-11, a la tarjeta de procesamiento (SAC-1100), para transmitirle informacion relativa a las variables analógicas del sistema <sup>y</sup> recibir los datos de configuración, ganancia por canal <sup>y</sup> limites de operación normal. Además, genera y controla el bus auxiliar de conversión. IBUS-IIA, que se utiliza para efectuar la conversión A/D por aproximaciones sucesivas, en iteracción con tarjetas de campo para entradas analogicas.

La tarjeta contiene ademas de la ldgica necesaria para interfase a IBUS-11 e IBUS-llA, un microprocesador con RAM, EPROM y temporizadores asociados, para preprocesar las señales analògicas, de tal manera que el procesador central (SAC-1100), quede descargado de funcion•s tales como filtrado y comparación contra limites preestablecidos.

EL bus auxiliar IBUS-IIA se genera en esta tarJeta, y aunque flsicamente comparte la misma tarjeta de trasplano con el bus principal IBUS-II, funciona independiente y as incronamente de el, de tal forma que mientras hay

comunicacibn entre esta tarjeta y la de procesamiento a trav•• de IBUS-11, el bus auxiliar para conver•idn A/O funciona independientemente y controlado por esta tarjeta.

El IBIJS-llA maneja tmicamente informacibn digital. A traves de el la tarjeta controladora de conversión A/D (SAC-710/01) puede accesar hasta 16 tarjetas (256 canales analògicos), aunque por limitaciones fisicas este nùmero se reduce a 14 tarjetas (224 canales analogicos).

#### 2· CARACTERISTICAS PRINCIPALES

Dentro de las caracteristicas de la tarjeta da conversion A/D destacan las siguientes:

- Sistema de procesamiento con procesador 8085, 4 Kbytes de ROM, 9 Kbytes de RAM y 3 temporizadores programables de 16 bits.
- Acceso por tarjeta de procesamiento (SAC-1100), via IBUS-ll·
- Generación de IBUS-IIA para accesar hasta 16 tarjetas de campo del tipo SAC-710/10· o SAC-710/20.
- Enlace a IBUS-II a travès de memorias tipo FIFO de ~512 bytes de capacidad.

En la figura A.7 se muestra el diagrama de bloques de esta t•r..J'eta.

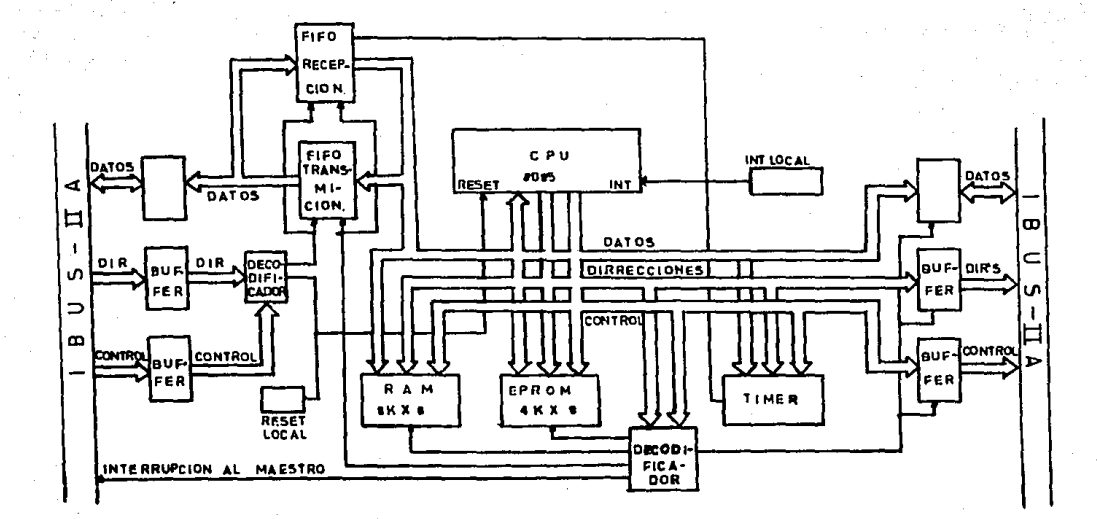

FIGURA A 7 DIAGRAMA DE BLOQUES SAC-710 / 01

# **BIBLIOGRAFIA**

ann ann.<br>Traidhean

地名加拿大

#### **BIBLIOGRAFIA**

- INGENIERIA DE CONTROL MODERNO  $\mathbf{t}$ . Katsuhiko Ogata Prentice-Hall Hispanoamericana, S.A. México, 1985
- INSTRUMENTACION INDUSTRIAL  $2.$ Antonio Creus Ed. Marcombo, 1979
- TEMAS DE MICROCOMPUTACION  $3.$ Juan B. Mtz. Garcia Facultad de Ingenieria, UNAM
- SISTEMAS DE COMUNICACION  $\mathbf{d}$ . Simon Havkin Ed. Interamericana, 1985
- 5. PRINCIPLES OF COMMUNICATION SYSTEMS Herbert Taub & Donald L. Scilling Ed. Mc Graw-Hill
- SYSTEMS PROGRAMMING А. John J. Donovan Ed. Mc Graw-Hill
- 7. COMPUTER ARCHITECTURE AND ORGANIZATION John P. Hayes Ed. Mc Graw-Hill
- $\mathbf{s}$ . APUNTES DE MICROPROCESADORES Y SISTEMAS DIGITALES Juan B. Mtz. Garcia Facultad de Ingenieria, UNAM
- 9. COMPUTER NETWORKS Andrew Tandenbaum Ed. Prentice-Hail
- $10 -$ MS-DOS VERSION 2.1 Columbia Date Products, Inc., 1984
- TURBO PASCAL VERSION 3.0 11. Manual de Referencia Borland International, 1985

- $12 -$ MPC OPERATIONS GUIDE Columbia Date Products Inc., 1984
- $13.$ TARJETA DE PROCESAMIENTO SAC-1100 Manual del Usuario Instituto de Investigaciones Electricas Septiembre de 1985
- TARJETA DE COMUNICACIONES SAC-810  $14.$ Manual del Usuario Instituto de Investigaciones Eléctricas IIE/33/1878/F/1. Mayo de 1985
- $15.$ TARJETA DE ENTRADAS ANALOGICAS DE VOLTAJE SAC-710/10 Manual del Usuario Instituto de Investigaciones Electricas
- $16.$ TARJETA DE CONVERSION ANALOGICA/DIGITAL SAC-710/01 Manual del Usuario Instituto de Investigaciones Electricas Mayo de 1985
- $17.$ TUNING OF PID CONTROL OF DIFFERENT STRUCTURES A. Kaya and T. J. Scheib Control Engineering Julio 1988
- 18. EQUIPO DE PRUEBA PARA SISTEMAS DE ADQUISICION DE DATOS Y CONTROL Carlos Hernandez, Amberto Bautista, Miquel Madinaveitia, Cristina Leon. Juan Cruz. Boletin IIE Julio/Agosto. 1987
- 19. LINEA SAC: SISTEMA DE ADQUISICION Y CONTROL Boletin IIE Noviembre/Diciembre Vol. 11, Num. 6
- $20.$ FIND OUT HOW GOOD THAT PID TUNING REALLY IS John P. Gerry Control Engineering Julio 1988
- REDESIGNED DCS PROVIDES IMPROVED OPERATOR AND  $21.$ **ENGINEERING INTERFACE** Michael Babb Control Engineering Julio 1988

117

작품하는 사람이

DESARROLLO Y ADMINISTRACION DE PROGRAMAS DE  $22 -$ COMPUTADORA ("SOFTWARE") Victor Gerez, Mauricio Mier, Rolando Nieva, Guillermo Rodriguez Ed. C.E.C.S.A. Mexico 1985

 $23.$ 101 MICROPROCESSOR SOFTWARE & HARDWARE PROYECT Frank P., Tedeschi & Gary Kueck Ed. Tab